### ФЕДЕРАЛЬНОЕ ГОСУДАРСТВЕННОЕ АВТОНОМНОЕ ОБРАЗОВАТЕЛЬНОЕ УЧРЕЖДЕНИЕ ВЫСШЕГО ОБРАЗОВАНИЯ **«БЕЛГОРОДСКИЙ ГОСУДАРСТВЕННЫЙ НАЦИОНАЛЬНЫЙ ИССЛЕДОВАТЕЛЬСКИЙ УНИВЕРСИТЕТ» (НИУ «БелГУ»)**

### ИНСТИТУТ ИНЖЕНЕРНЫХ ТЕХНОЛОГИЙ И ЕСТЕСТВЕННЫХ НАУК

### КАФЕДРА МАТЕМАТИЧЕСКОГО ОБЕСПЕЧЕНИЯ ИНФОРМАЦИОННЫХ СИСТЕМ

### **РАЗРАБОТКА АЛГОРИТМА ОПРЕДЕЛЕНИЯ ТИПА ЛЕЙКОЗА НА ОСНОВЕ АНАЛИЗА ИЗОБРАЖЕНИЙ КЛЕТОК КРОВИ, ПОЛУЧЕННЫХ С ПОМОЩЬЮ СКАНИРУЮЩЕГО ЗОНДОВОГО МИКРОСКОПА**

Выпускная квалификационная работа обучающегося по направлению подготовки 02.04.01 Математика и компьютерные науки очной формы обучения, группы 07001631 Рябых Максима Сергеевича

> Научный руководитель к.т.н., доцент Михелев В.М.

Рецензент д.т.н., доцент Черноморец А.А.

БЕЛГОРОД 2018

### **ОГЛАВЛЕНИЕ**

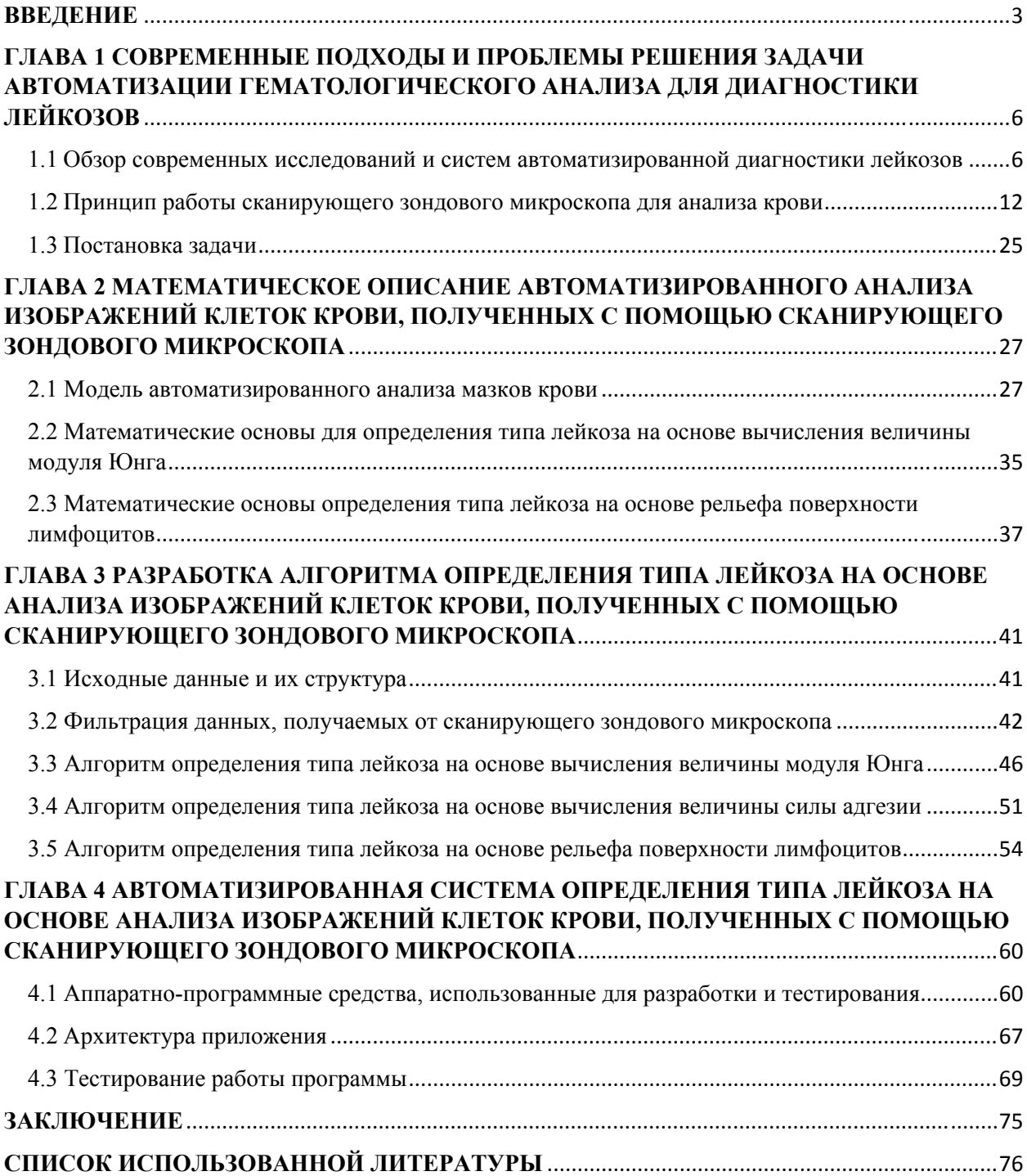

#### **ВВЕДЕНИЕ**

**Актуальность темы.** В текущее время в медицине для проведения анализов периферической крови все чаще применяются автоматические приборы, что облегчает и ускоряет лабораторную диагностику, а также эти приборы показывают достаточную точность. Однако в случае лейкоза современных автоматизированных средств не достаточно, так как морфологические отличия между опухолевыми (бластными) и нормальными клетками зачастую минимальны. Вследствие этого анализ периферической крови при острых лейкозах до сих пор требует участия врача, который проводит визуальный анализ мазка крови под микроскопом, что приводит к значительной субъективности результата, вследствие влияния человеческих факторов, квалификации врача, длительного срока подготовки специалиста, большой трудоемкости анализа опухолевых клеток под микроскопом.

Так как наблюдается рост числа заболеваний острым лейкозом, а выявление их на ранней стадии развития заболевания затруднено в силу вышеуказанных причин, актуальной задачей является автоматизация микроскопического анализа мазков крови для выявления опухолевых клеток при диагностике острого лейкоза.

Биологами института инженерных технологий и естественных наук с использованием технологий атомно-силовой микроскопии изучены свойства и топография поверхности клеток крови больных острым лимфобластным и миелобластным типом лейкоза. Установлено, что развитие острых форм миело- и лимфобалстного лейкоза сопровождается снижением жесткости клеточной поверхности и увеличением поверхностного потенциала. Топография поверхности клеток крови существенно отличается как между различными типами лейкоза, так и на стадиях обострения и ремиссии. Следовательно, использование метода атомно - силовой микроскопии позволяет визуализировать ранние развития опухолевой трансформации клеток крови и может быть рекомендовано в качестве одного из объективных критериев эффективности проводимой терапии при онкологических заболеваниях.[10]

Такой подход заключается в том, чтобы на основе изображений и данных, полученных с помощью сканирующего зондового микроскопа вычислить три показателя: модуль Юнга, силу адгезии, параметры рельефа поверхности лейкоцитов. Все эти показатели позволяют максимально точно определить тип лейкоза.

На данный момент эти показатели вычисляются вручную, а их расчеты обычно занимают от нескольких дней до недели для одной пробы.

Автоматизация вычисления этих показателей может ускорить определение типа лейкоза до нескольких минут. Это позволит обрабатывать гораздо больше проб, раньше ставить диагноз и приступить к лечению, а также даст биологам время для исследований, вместо рутинной работы.

Достоинства такого подхода по сравнению с существующими является то, что вычисления основываются не только на форме, но главным образом на физических характеристиках, что увеличивает точность определения типа лейкоза.

**Целью диссертационного исследования является** разработка алгоритма определения типа лейкоза на основе анализа изображений клеток крови, полученных с помощью сканирующего зондового микроскопа.

Для достижения поставленной цели необходимо решить следующие **задачи**.

1) Провести исследования изображений клеток крови, полученных с помощью сканирующего зондового микроскопа с целью выявления отличительных признаков, используемых врачом (биологом) при ручном анализе в процессе диагностики и определения типа лейкоза.

2) Разработать математическую модель определения типа лейкоза на основе расчета трех показателей: модуля Юнга, силы адгезии, рельефа лейкоцита.

3) Разработать алгоритма определения типа лейкоза на основе расчета трех показателей: модуля Юнга, силы адгезии, рельефа лейкоцита.

4) Разработать программное обеспечение, реализующее описанные алгоритмы.

5) Оценить работоспособность разработанного алгоритма на основе вычислительных экспериментов.

**Объект и предмет исследования.** Объект исследования - медицинские изображения мазка крови, полученные с помощью сканирующего зондового микроскопа. Предмет исследования - алгоритм определения типа лейкоза на основе анализа изображений клеток крови.

**Методы исследования.** В работе использованы методы линейной алгебры, вычислительных экспериментов, статистического анализа, цифровой обработки изображений, теоретико-множественные модели.

#### **Научную новизну работы составляет следующее.**

1) Разработанные совместно со специалистами лаборатории кафедры биологии института инженерных технологий и естественных наук НИУ «БелГУ» алгоритмы определения типа лейкоза на основе вычисления модуля Юнга, силы адгезии и параметров рельефа поверхности лейкоцита.

2) Программная реализация разработанных алгоритмов, позволяющая ускорить ручные вычисления с нескольких дней до минут.

**Практическая значимость работы** определяется возможностью применения разработанного алгоритма и его программной реализации при анализе изображений клеток крови, полученных с помощью сканирующего зондового микроскопа в задачах диагностики и определения типа лейкоза.

Полученные результаты используются для диагностики и определения типа лейкоза, а также при проведении НИР на кафедре биологии института инженерных технологи и естественных наук НИУ «БелГУ».

**Структура и объем диссертации**. Диссертация состоит из введения, 4-х глав, заключения, списка литературы из *x* наименований. Общий объем диссертации составляет *80* стр., *55* рисунков, *1* таблицу.

# **ГЛАВА 1 СОВРЕМЕННЫЕ ПОДХОДЫ И ПРОБЛЕМЫ РЕШЕНИЯ ЗАДАЧИ АВТОМАТИЗАЦИИ ГЕМАТОЛОГИЧЕСКОГО АНАЛИЗА ДЛЯ ДИАГНОСТИКИ ЛЕЙКОЗОВ**

# **1.1 Обзор современных исследований и систем автоматизированной диагностики лейкозов**

Исследование рака является одной из наиболее интересующих областей медицины. Его ранняя диагностика может помочь в снижении смертности людей. Лейкоз - это категория рака костного мозга или крови, характеризующаяся регулярным увеличением неразвитых клеток, известных как «бласты». Этот термин охватывает большую группу болезней, которые производят костный мозг, кровь, наряду с лимфоидной системой, признанные гематологическим новообразованием. Острый лимфобластный лейкоз является одной из наиболее часто встречающихся категорий лейкоза у детей раннего возраста, а острый миелоедный лейкоз обычно чаще возникает у взрослых по сравнению с детьми, а также у мужчин по сравнению с женщинами [27], [35]. Новые бласты могут также развиваться во множестве органов, в частности печени, селезенке, а также лимфатических узлах. Поэтому в результате образования бластов в костном мозге они приводят к небольшому периферическому кровотоку [40].

Наука о медицинской визуализации была связана с открытием рентгеновских снимков в 1895 году. Однако только после разработки компьютерных томографических сканеров в начале 1970-х годов было введено использование компьютеров в медицинской визуализации и клинической практике [37]. Компьютеры стали неотъемлемой частью почти всех медицинских систем визуализации, включая радиографию, ультразвук, ядерную медицину и магнитно-резонансные системы. Однако использование компьютеров и обработки изображений в исследовании патологии началось довольно недавно. Благодаря широко распространенному принятию медицинской визуализации в качестве стандартного диагностического инструмента для различных заболеваний было дано неявное руководство применять компьютеры и вычисления для диагностики рака. За последние два десятилетия многие системы обработки уже разработаны и успешно используются для лабораторной диагностики различных типов рака. В частности, компьютерный анализ был впервые применен к микроскопическим данным для автоматизированного скрининга гинекологического рака в 1950 году [25].

В конечном счете, с достижениями как в области вычислительной техники, так и в методах обработки изображений было разработано несколько приложений для эмуляции ручных диагностических процедур для широкого спектра заболеваний, таких как рак полости рта [22], рак яичников [13], рак шейки матки [7], рак предстательной железы [19], рак молочной железы [21], рак толстой кишки [34], фолликулярная лимфома [18] и т. д. В вышеприведенных случаях образцы окрашенных клеток или тканей помещаются под микроскопом для сканирования. Кроме того, разработка автоматизированной системы диагностики рака в просмотренных микроскопических изображениях включает в себя четыре основных этапа вычисления, то есть предварительную обработку, сегментацию, извлечение и обнаружение признаков. Целью этапа предварительной обработки является корректировка фонового освещения и устранение шума.

Стадию предварительной обработки проводят путем сегментации клеточного / тканевого слоя в случае извлечения информации о уровне клеток и уровне ткани. Сегментация - это самый важный шаг перед извлечением признаков, который должен выполняться с высокой точностью для успешного диагноза.

После сегментирования изображения признаки извлекаются либо на клеточном уровне, либо на уровне ткани. Для одной клетки извлекаются морфологические, текстурные, фрактальные и / или интенсивные признаки, а для образца ткани могут быть извлечены текстурные, фрактальные и / или топологические признаки. В общем, целью этапа обнаружения является провести различие между образцами нормальных и злокачественных клеток на подтипы злокачественных образцов на основе экстрагированных признаков. В соответствии с существующей литературой по гематологии отмечается, что существует значительные морфологические различия между зрелыми лимфоцитами и лимфобластами (незрелые лимфоциты), и разными видами лейкоза.

Было проведено несколько исследований, посвященных распознаванию и классификации бластов в образцах крови периферического / костного мозга. Методы автоматического обнаружения и классификации можно разделить на две категории. Первая категория использует генетическую информацию, свойства жидкости, а вторая категория использует воспринимаемую информацию, присутствующую в микроскопических изображениях крови.

T. C. Lin и другие предложили новый подход для классификации подтипов острого лимфобластного лейкоза с использованием статистики и генетического алгоритма [17]. В этой схеме достигается точность классификации 100% с использованием экспрессии генов или данных микрочипов.

M. E. Ross и другие разработали подход [16] для классификации подтипов педиатрического острого лимфобластного лейкоза. В этой схеме идентифицировано несколько недавно выбранных генов, распознающих подтипы, и используются для получения общей точности 97% для классификации острого лимфобластного лейкоза.

N. Zong и другие предложили алгоритм, основанный на нейронной сети, для классификации нормальных образцов крови из образцов острого лейкоза [11]. Данные проточного цитометра используются для распознавания бластов. Авторы сообщили о точности классификации 96,67%. Однако, несмотря на высокую точность классификации, в алгоритме не рассматривается проблема классификации острых лимфобластных лейкозов.

S. Serbouti и другие [30] предложили использовать статистическое программное обеспечение классификации и регрессии (CART) для классификации гематологических злокачественных новообразований с использованием клеточных маркеров, извлеченных из изображений. Однако проблемы отделения лимфоцитов из лимфобласта в изображениях крови не были точно решены. Кроме того, не упоминается также схема сегментации, а также связанные с ней особенности.

D.J. Foran и другие [20] сообщили о методе распознавания лимфомы и лейкемии с точностью классификации около 83%. Сообщается, что этот метод успешно работал в 19 случаях, что представляет собой очень небольшой набор данных для оценки эффективности системы. Кроме того, представленный метод еще не подтвержден в случае с острым лимфобластным лейкозом.

F. Scotti [38] предложил метод автоматизированной классификации острого лимфобластного лейкоза на основе полутоновых изображений периферической крови. Согласно экспериментам, проведенным им со 150 изображениями, было сделано заключение, что распознавание лимфобласта возможно из изображений крови с использованием морфологических признаков. Однако использование порога Otsu в сегментации изображения и нейронной сети прямого распространения для классификации объектов является причиной низкой скорости распознавания.

T. Markiewicz и другие [14] работали над изображениями аспирата костного мозга и предложил систему автоматического распознавания бластных клеток миелоидной группы. Хотя этот метод способен распознавать миелобласт в определенной степени, система еще не тестировалась с образцовыми бластными клетками лимфоидных групп (лимфобласт).

H. A. Hazwani и другие [29] сообщили об автоматизированном методе подсчета бластов для выявления острого лейкоза в микроскопических изображениях крови. Пороговое значение на основе гистограммы выполняется на S-компоненте цветового пространства HSV, за которым следует морфологическая эрозия для сегментации изображения. Важное значение имеет определение точного порога для отделения ядра от цитоплазмы, и для его оценки не было представлено никаких конкретных методов. В дальнейшем не упоминались признаки, а также классификация, используемые для распознавания болезни.

J. Angulo и другие использовали метод водоразделов для сегментации изображений лимфоцитов. После сегментации морфологические особенности экстрагируются для классификации лимфоцитов на основе клеточной типологии (например, с небольшим лимфоцитом, B-подобным лимфоцитом, волосистой клеткой и т. д.) [8, 9]. Несмотря на то, что этот метод хорошо работает для сегментации и классификации лимфоцитов, он не был протестирован для распознавания лимфобластов и их классификации.

L. Gupta и другие предложили соответствующую технику на основе векторной машины для идентификации трех типов лимфобластов [28]. Точность классификации для острого лимфобластного лейкоза детей была многообещающей, но требует большего изучения, прежде чем они будут использоваться для взрослых людей. Специализированные методы должны быть разработаны для измерения размера ядра и подсчета цитоплазматических вакуолей. Более того, использование алгоритма Otsu для сегментации лимфобластов может не быть надежным подходом для точного выделения области ядра и цитоплазмы из-за переменного окрашивания.

H. J. Escalante и другие предложили альтернативный подход к классификации лейкозов, используя выбор образца из группы частиц [6]. Взаимосвязанные клетки лейкоза сегментируются с использованием марковских случайных полей. Сегментированная область цитоплазмы и ядра использовалась для извлечения признаков для классификации типов лейкоза, то есть острого лимфобластного лейкоза (ОЛЛ) и острого миелоидного лейкоза (ОМЛ). Этот метод эффективен для классификации ОЛЛ по сравнению с ОМЛ, однако, для идентификации интересующей области попрежнему требуется ручной выбор, и не рассматривается какой-либо признак для измерения вакуолей или размеров ядра, или расщепления во всех образцах.

В течение последних нескольких лет также доступны различные коммерческие программные средства для гематологии, имеющие приложения для анализа изображений лейкоцитов. Среди них CellarVision Diff master Octavia [23] и Cellarvision DM96 [36] были надежным брендом и распознавали лейкоциты, просматривая все изображение крови при меньшем увеличении и используя специфические особенности лейкоцитов. Предварительная классификация выполняется без сегментации лейкоцитов на обрезанном подизображении. Таким образом, надежность нынешней системы меньше, поскольку точная классификация лейкоцитов требует сегментации ядра [31]. Отсутствие модуля сегментации изображений ухудшает точность классификации лимфобластов.

Биологами института инженерных технологий и естественных наук НИУ «БелГУ» с использованием технологий атомно - силовой микроскопии изучены свойства и топография поверхности клеток крови больных острым лимфобластным и миелобластным типом лейкоза. Также методом атомно силовой микроскопии изучены особенности рельефа поверхности, упруго - эластические свойства лимфоцитов больных острым (ОМЛ) и хроническим (ХМЛ) миелобластным лейкозом на стадии лечения. У больных ОМЛ установлено увеличение жесткости клеток на 64% (р<0,05), которое сопровождалось уменьшением числа глобулярных выступов и впадин на мембране лимфоцитов, а также увеличением их высоты и ширины по сравнению с контролем. У больных ХМЛ на фоне увеличения модуля Юнга на 123% (р<0,05) наблюдали увеличение числа глобулярных выступов в лимфоцитарных клетках по сравнению со здоровыми людьми. Выявленные особенности имеют важное значение для понимания патогенеза лимфопролиферативных заболеваний. [39]

# **1.2 Принцип работы сканирующего зондового микроскопа для анализа крови**

Изучение морфологических параметров биологических структур является важной задачей для биологии, так как размеры и формы определенных структур решающим образом определяют их физиологические характеристики. Сравнение морфологических данных с функциональными характеристиками дает ценную информацию об участии живых клеток в поддержании физиологического баланса у людей.

До недавнего времени биологи и врачи могли анализировать биологические структуры, используя только оптические и электронные микроскопы. Эти исследования предоставили определенную картину морфологии клеток, фиксированной, окрашенной или имеющей тонкое металлическое покрытие, полученное путем напыления. Анализ морфологии живых образцов и его модификаций из-за различных факторов еще не был возможен, но казался очень привлекательной целью.

Сканирующая зондовая микроскопия (СЗМ) предоставила новые возможности для исследования клеток, бактерий, биологических молекул и ДНК в почти естественных условиях. СЗМ позволяет анализировать биологические образцы без фиксации или окраски, будь то в воздухе или даже в жидкой среде.

Сегодня методы СЗМ используются в самых разных областях, в фундаментальных научных исследованиях, а также в прикладных высокотехнологичных разработках.

Вместо электронного луча или оптического облучения сканирующий зондовый микроскоп (СЗМ) использует наконечник в виде заостренной иглы, просматривая поверхность образца. Образно говоря, образец визуально исследуется оптическим или электронным микроскопом, в то время как сканирующий зондовый микроскоп воспринимает его. Это восприятие приводит к построению трехмерных изображений в различных средах, таких как вакуум, воздух или жидкость.

Специально разработанные устройства СЗМ, адаптированные для биологического анализа, позволяют сканировать живые клетки в разных жидкостных средах и фиксированные препараты в воздухе параллельно с их оптическими наблюдениями.

Само название сканирующего зондового микроскопа отражает его принцип работы, который заключается в сканировании поверхности образца с точным считыванием значений взаимодействия зонд-образец. Размер области сканирования и количество точек в ней в направлениях  $N_x$ ,  $N_y$  можно настроить заранее. Чем больше точек задано, тем выше разрешение изображения на поверхности. Расстояние между точками считывания сигнала называется шагом сканирования. Шаг сканирования должен быть меньше деталей анализируемой поверхности. Движение наконечника в процессе сканирования (см. рис. 1.1) линейно в прямом и обратном направлении (в направлении быстрого сканирования), в то время как перемещение на следующую линию перпендикулярно (в направлении медленного сканирования) [4].

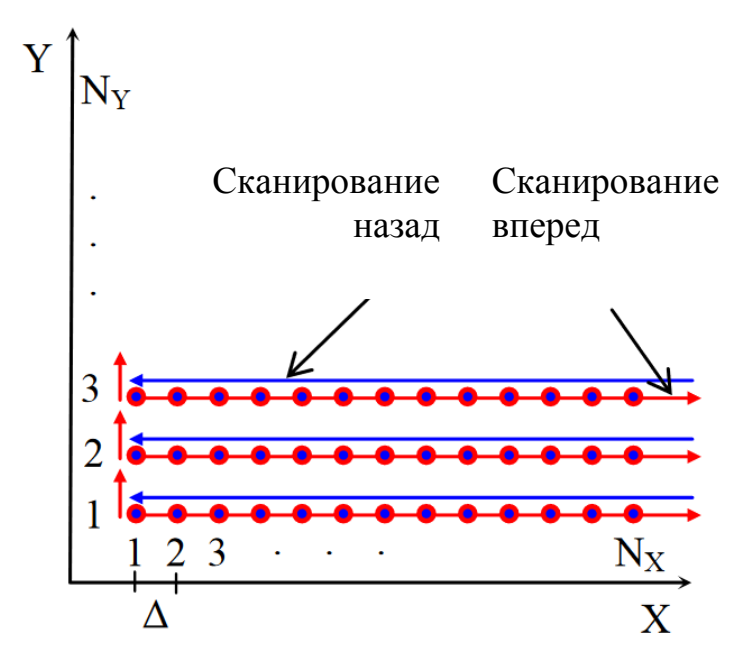

Рис. 1.1. Схематическое изображение процесса сканирования (сигнал считывается во время движения сканера)

В зависимости от характера считываемого сигнала сканирующие микроскопы имеют разные названия и используются для разных целей:

- Атомно-силовой микроскоп (АСМ) считывает силы межатомного взаимодействия между атомами кантилевера и атомами образца;

- Сканирующий туннельный микроскоп (СТМ) считывает туннельный ток, протекающий между проводящим образцом и проводящим кантилевером;

- Магнитный силовой микроскоп (МСМ) считывает силы взаимодействия между кантилевером, покрытым магнитным материалом и образцом, демонстрируя магнитные свойства;

- Электростатический силовой микроскоп (ЭСМ) позволяет получить картину распределения электрического потенциала на поверхности образца. Микроскоп использует кантилеверы с вершиной, покрытые тонкой проводящей пленкой (золото или платина).

Сканирующий зондовый микроскоп состоит из следующих основных компонентов (см. рис. 1.2): кантилевер (наконечник), пьезоэлектрические драйверы для перемещения наконечника в направлениях X, Y, Z над тестируемым образцом, система обратной связи и компьютер, контролирующий процессы сканирования и получения изображений. [32]

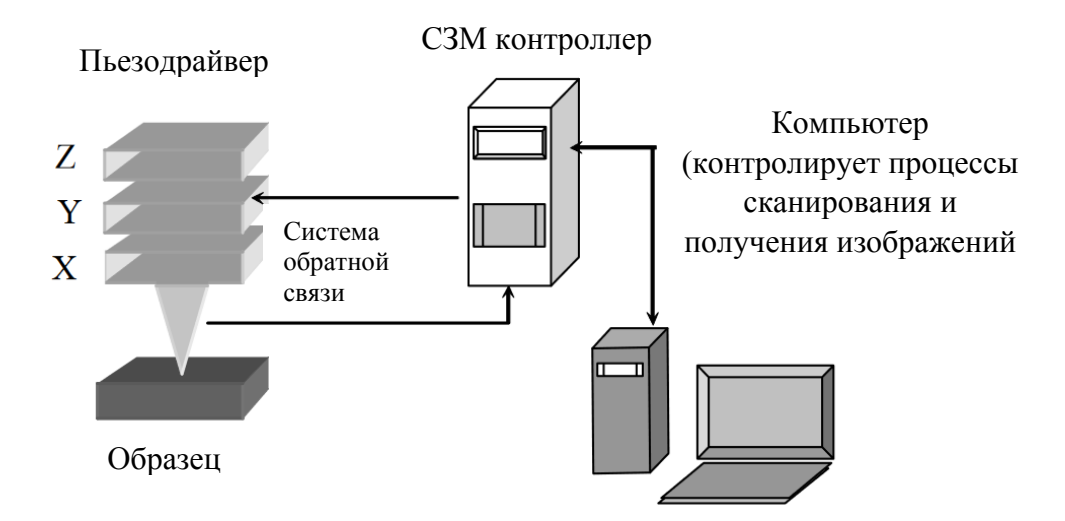

Рис. 1.2. Общее устройство сканирующего зондового микроскопа

Зонд является компонентом сканирующего зондового микроскопа, который выполняет сканирование образца. Зонд состоит из кантилевера (пружинной консоли) прямоугольного (I-образного) или треугольного (Vобразного) типа (см. рис. 1.3(а,б)) с заостренным концом (см. рис. 1.3(в)) типично конической или пирамидальной формы. Другой конец кантилевера соединяет подложку (так называемый «чип»). Зонды выполнены из нитрида кремния или кремния. Главной характеристикой кантилевера является постоянная силы (постоянная жесткости), которая колеблется от 0,01 Н/м до 10-20 Н/м. При анализе биологических образцов используются «мягкие» зонды с жесткостью  $0.01 \div 0.06$  Н/м. [32]

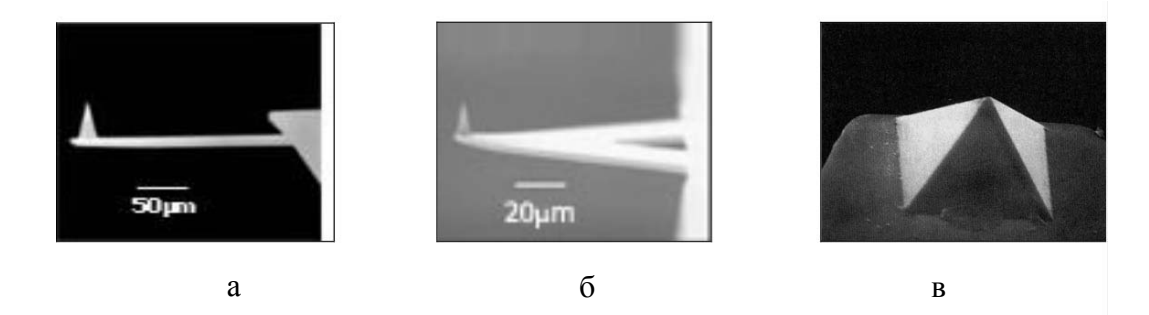

Рис. 1.3. Изображения пирамидального зонда АСМ, полученные с помощью электронного микроскопа: а) I-образный тип, б) V-образный тип, в) пирамида на конце кантилевера

Пьезоэлектрические драйверы или сканеры используются для контролируемого перемещения наконечника над образцом или для перемещения образца относительно наконечника на сверхкоротких расстояниях. Конструкция пьезоэлектрических драйверов включает пьезокерамические материалы, размер которых изменяется с применением электрического напряжения. Процесс изменения геометрических параметров за счет воздействия электрического поля называется обратным пьезоэлектрическим эффектом. Самым популярным пьезоэлектрическим материалом является свинцовый цирконат-титанат.

Сканер представляет собой пьезокерамическую структуру, обеспечивающую движение в трех направлениях: x, y (в боковой плоскости образца) и z (в вертикальной плоскости). Существует несколько типов сканеров с треногой и трубчатыми типами, которые наиболее часто используются (см рис. 1.4) [4].

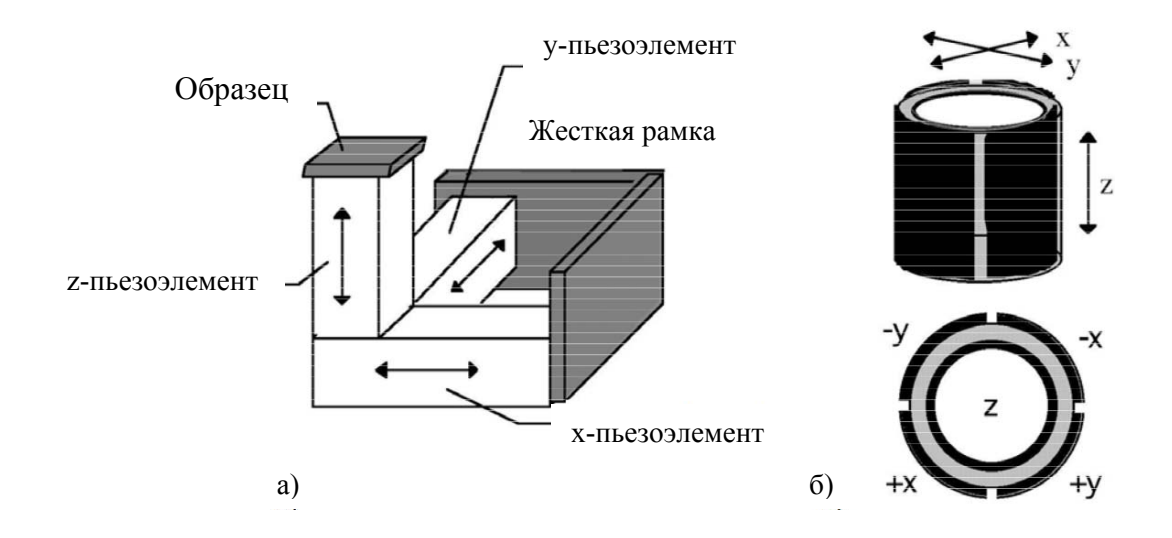

Рис. 1.4. Конструкция сканеров: а) - тип штатива, б) - трубчатый тип

Трех-направленное движение в сканирующих типах штапелей выполняется с помощью трех независимых пьезокерамических элементов, образующих ортогональную структуру.

В трубчатых сканерах полые пьезоэлектрические трубки изгибаются вдоль плоскостей XZ и ZY и расширяются или сжимаются в плоскости Z с применением определенного напряжения к электродам, контролируя движение трубки. Электроды, управляющие движением XY, расположены на внешней поверхности трубки. Для управления движением от Z до X и Y на электроды подаются одинаковые напряжения [32].

Система обратной связи представляет собой ряд СЗМ-компонентов, удерживающих наконечник на фиксированном расстоянии от поверхности образца во время сканирования (см. рис. 1.5). Во время сканирования наконечник может проходить по участкам поверхности с различной топографией, что приводит к изменению расстояния зонд-образец  $\Delta Z$  и соответственно изменению значения взаимодействия зонд-образец [1].

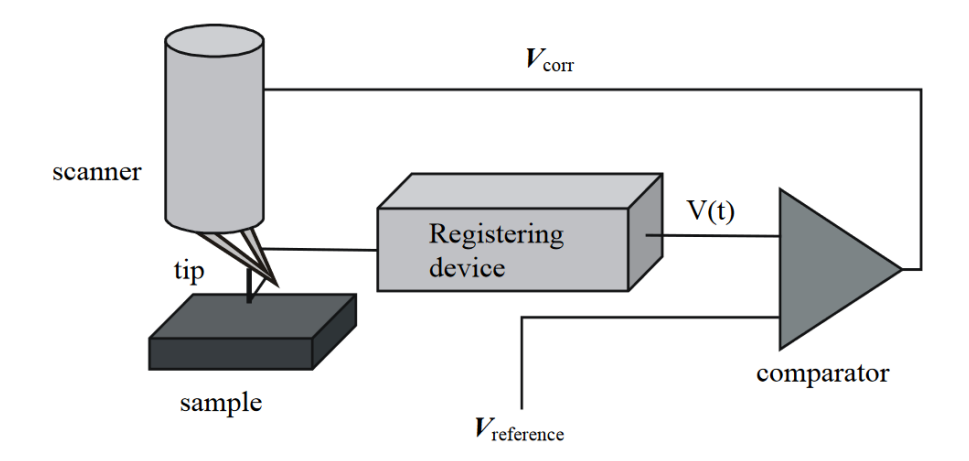

Рис. 1.5. Система обратной связи сканирующего зондового микроскопа

Когда наконечник приближается к поверхности, силы взаимодействия зонда с образцом увеличиваются вместе с увеличением сигнала V(t) регистрирующего устройства, выраженного в единицах напряжения. Компаратор сравнивает сигнал V(t) с опорным напряжением Vreference и генерирует корректирующий сигнал V<sub>corr</sub>. Корректирующий сигнал V<sub>corr</sub> подается на сканер, и наконечник удаляется из образца. Опорным напряжением является напряжение, соответствующее сигналу регистрирующего устройства, когда наконечник находится на заданном расстоянии от образца. Сохранение заданного расстояния зонд-образец во время сканирования контура обратной связи поддерживает заданное значение взаимодействия наконечника с образцом [5].

На рис. 1.6 показан путь перемещения наконечника относительно образца при сохранении постоянного значения взаимодействия наконечника с образцом. Если наконечник перемещается над впадиной, на сканер подается напряжение, делая его длиннее, чтобы опустить наконечник.

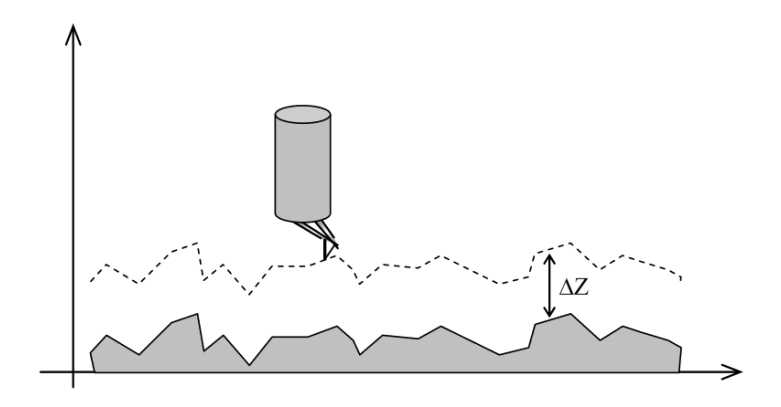

Рис. 1.6. Относительная траектория движения зонда и образца, в то время как система обратной связи поддерживает постоянное локальное взаимодействие

Длительность реакции системы обратной связи на изменение расстояния зонд-образец (взаимодействие зонда с образцом) определяется константой обратной связи K. Значения K зависят от конструкции данного сканирующего зондового микроскопа (конструкция и особенности сканера, электронные компоненты), режима работы СЗМ (размер области сканирования, скорость сканирования и т. д.) и особенности анализируемой поверхности (размер особенностей топографии, твердость материала и т. д.).

Пружинный кантилевер является наиболее широко используемым зондом взаимодействия атомной силы. Наконечник расположен на конце кантилевера. Величина гибкости кантилевера, возникающая в результате взаимодействия сил между образцом и наконечником (рис. 1.7), измеряется оптической системой регистрации.

Принцип работы зонда основан на использовании атомных сил, взаимодействующих между атомами наконечника и атомами образца. С изменением взаимодействия зонд-образец изгиб кантилевера также изменяется, и это изменение измеряется системой оптической регистрации. Таким образом, атомный силовой зонд существует в виде высокочувствительного заостренного наконечника, позволяющего регистрировать силы, взаимодействующие между отдельными атомами.

При меньшем изгибе связь между силой взаимодействия зонд-образец и изгибом кантилевера  $x$  определяется по закону Гука:

$$
F = -kx,\tag{1.1}
$$

где  $k$  - постоянная силы (постоянная жесткости) кантилевера.

Например, если кантилевер используется с константой  $k$  около 1 Н/м, значение изгиба кантилевера, подвергнутого силе взаимодействия около 0,1 Н, должно составлять около 0,1 нм. Для измерения таких незначительных движений используется оптический детектор смещения (см. рис. 1.7), состоящий из полупроводникового лазера и четырехквадрантного фотоприемника. В результате изгиба кантилевера отраженный лазерный луч смещается относительно центра четырехквадрантного фотодетектора. Таким образом, отклонение кантилевера может быть определено путем относительного изменения освещенности верхних (Т) и нижних (В) квадрантов фотодетектора.[4]

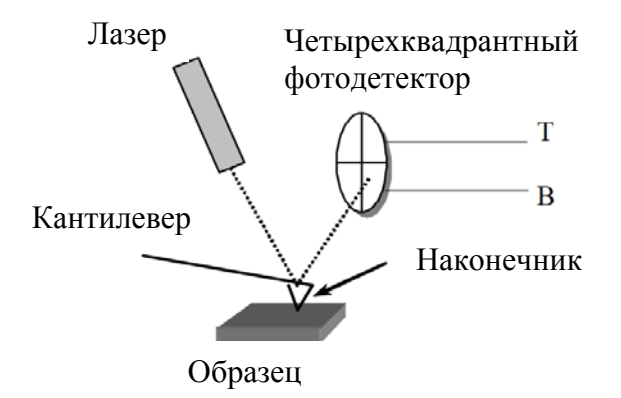

Рис. 1.7. Макет силового зонда

При приближении к образцу наконечник сначала притягивается к поверхности из-за сил притяжения (силы Ван-дер-Ваальса). Дальнейшее приближение наконечника к образцу приводит к перекрытию электронных оболочек на вершине наконечника и атомов на поверхности образца, что создает силу отталкивания. Уменьшение расстояния еще больше делает силу отталкивания доминирующей. Ниже приведен общий вид зависимости силы межатомного взаимодействия F от межатомного расстояния R:

$$
F(R) = -\frac{a}{R^m} + \frac{b}{R^n} \tag{1.2}
$$

Константы  $a$  и  $b$  и показатели  $m$  и  $n$  зависят от вида атомов и типа химических связей. Для сил Ван-дер-Ваальса  $m = 7$  и  $n = 3$ . Качественная зависимость  $F(R)$  показана на рис. 1.8.[4]

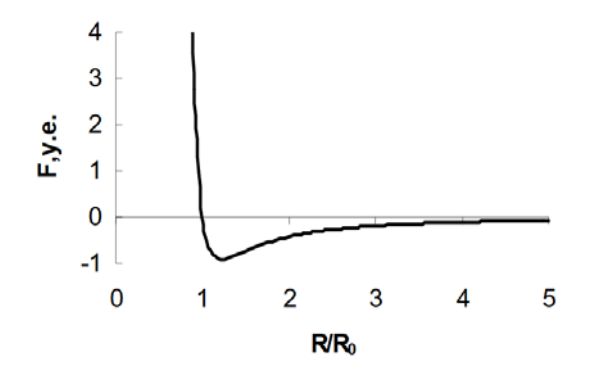

Рис. 1.8. Зависимость силы межатомного взаимодействия от расстояния

Данные морфологии поверхности, полученные в результате анализа с использованием оптического микроскопа, представлены в виде разобранного изображения площади поверхности. Данные, полученные с помощью сканирующего зондового микроскопа, записываются в виде двумерного массива целых чисел  $A_{ii}$ . Определенная точка поверхности в пределах области сканирования соответствует каждому значению ij. Графическая визуализация этого массива целых чисел называется сканированным изображением СЗМ.

Отсканированные изображения могут быть либо двумерными (2D), либо трехмерными (3D). В 2D-визуализации определенный цвет соответствует каждой точке на поверхности  $Z = f(x, y)$  в соответствии с высотой точки (см. рис. 1.9 a). В 3D-визуализации изображение поверхности Z = f (x, y) построено в аксонометрической перспективе, используя специально рассчитанные

пиксели или топографические линии. Наиболее эффективный способ окраски трехмерных изображений состоит в моделировании условий освещения поверхности с помощью светового пятна, расположенным в некоторой точке над поверхностью (см. рис. 1.9 б). Таким образом, мельчайшие детали топографии становятся все более заметными.

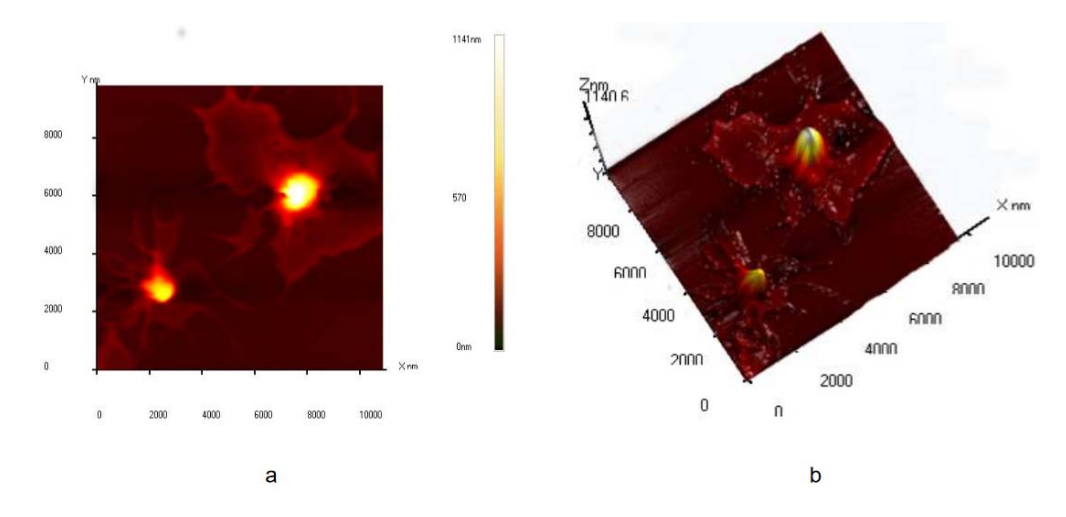

Рис. 1.9. Лимфоциты крови человека: а) 2D-изображение, б) - 3Dизображение, освещенное сбоку

#### **Контактный режим**

Контактный режим атомно-силового микроскопа работает, сканируя кантилевером поверхность образца, контролируя изменение кантилеверного деления с помощью детектора фотодиода. Наконечник контактирует с поверхностью через слой адсорбированной жидкости на поверхности образца.

Система обратной связи поддерживает постоянное отклонение между кантилевером и образцом путем вертикального перемещения сканера в каждой точке данных (x, y) для поддержания заданного значения. Сохраняя постоянное отклонение кантилевера, сила между наконечником и образцом остается постоянной. Сила рассчитывается по Закону Гука (формула 1.1).

Силовые константы обычно варьируются от 0,01 до 1,0 Н/м, что приводит к силам в диапазоне от nN до μN в окружающей атмосфере.

Расстояние, на которое сканер перемещается вертикально в каждой точке данных (x, y), хранится компьютером для формирования топографического изображения поверхности образца.[24]

Эксплуатация может осуществляться в условиях окружающей среды и жидкости.

Преимущества контактного режима АСМ:

- Высокая скорость сканирования (пропускная способность).

- Режим контакта AFM - это единственный метод AFM, который может получать изображения с «атомным разрешением».

- Грубые образцы с экстремальными изменениями в вертикальной топографии иногда легче сканируются в режиме контакта.

Недостатки контактного режима АСМ:

- Боковые (сдвиговые) силы могут искажать объекты изображения.

- Силы, нормальные к взаимодействию с наконечником, могут быть высокими в воздухе из-за капиллярных сил из адсорбированного слоя жидкости на поверхности образца.

- Комбинация боковых сил и высоких нормальных сил может привести к уменьшению пространственного разрешения и может повредить мягкие образцы (то есть биологические образцы, полимеры, кремний) из-за соскабливания между наконечником и образцом.

#### **Режим касания**

Режим касания атомно-силового микроскопа работает, сканируя наконечником, прикрепленным к концу осциллирующего кантилевера поверхность образца.[24]

Кантилевер осциллирует на своей резонансной частоте или вблизи нее с амплитудой в диапазоне от 20 до 100 нм. Частота колебаний может быть на или по обе стороны от резонансной частоты.[24]

Наконечник слегка «касается» поверхности образца во время сканирования, контактируя с поверхностью в нижней части ее колебания. Система обратной связи поддерживает постоянную амплитуду колебаний, поддерживая постоянный среднеквадратичное значение сигнала колебания, получаемого детектором с расщепленным фотодиодом.

Вертикальное положение сканера в каждой точке (x, y) данных для поддержания постоянной амплитуды «заданного значения» сохраняется компьютером для формирования топографического изображения поверхности образца.

Поддерживая постоянную амплитуду колебаний, во время визуализации поддерживается постоянное взаимодействие зонда с образцом.

Эксплуатация может осуществляться в условиях окружающей среды и жидкости. В жидкости колебание не обязательно должно быть в резонансе кантилевера.[24]

При визуализации на воздухе типичная амплитуда колебаний позволяет наконечнику контактировать с поверхностью через адсорбированный слой жидкости без застревания.

Преимущества режима касания АСМ.

- Более высокое поперечное разрешение на большинстве образцов (от 1 нм до 5 нм).

- Уменьшение усилий и меньший ущерб мягким образцам, исследуемым в воздухе.

- Боковые силы практически устранены, поэтому нет царапин.

Недостатки режима касания АСМ:

- Медленная скорость сканирования, в сравнении с контактным режимом АСМ.

#### **Бесконтактный режим**

Кантилевер колеблется с частотой, которая немного превышает резонансную частоту кантилевера, обычно с амплитудой в несколько нанометров (<10 нм), чтобы получить сигнал переменного тока от кантилевера.[24]

Наконечник не контактирует с поверхностью образца, но колеблется над слоем адсорбированной жидкости на поверхности во время сканирования.

Резонансная частота кантилевера уменьшается силами Ван-дер-Ваальса, которые возникают от 1 нм до 10 нм над слоем адсорбированной жидкости и другими силами, которые возникают над поверхностью. Уменьшение резонансной частоты приводит к уменьшению амплитуды колебаний.[24]

Контур обратной связи поддерживает постоянную амплитуду или частоту колебаний путем вертикального перемещения сканера в каждой точке данных (x, y) до достижения «заданной» амплитуды или частоты.

Расстояние, на которое сканер перемещается вертикально в каждой точке данных (x, y), хранится компьютером для формирования топографического изображения поверхности образца.

Преимущества бесконтактного режима АСМ.

- Никакой силы, действующей на поверхность образца.

Недостатки бесконтактного метода АСМ.

- Нижнее поперечное разрешение ограниченно расстоянием от зонда до образца.

- Более медленная скорость сканирования, чем в режиме касания и режиме контакта, чтобы избежать контакта с адсорбированным слоем жидкости, что приводит к застреванию наконечника.

- Бесконтактный, как правило, работает только на чрезвычайно гидрофобных образцах, где адсорбированный слой жидкости является минимальным. Если слой жидкости слишком толстый, наконечник застревает в слое адсорбированной жидкости, что вызывает нестабильную обратную связь и очистку образца.

Из-за этих недостатков приложения для бесконтактного AFMизображения были ограничены.

#### **1.3 Постановка задачи**

Из обзора литературы по данной теме было отмечено, что до настоящего времени было предложено довольно много схем по автоматизированному анализу крови.

Кроме того, многие исследователи все еще активны в этой области, поскольку автоматизированная система анализа крови помогает диагностировать многие недуги.

Из литературы по сегментации изображения лейкоцитов видно, что большинство схем нацелено на использование оптического микроскопа, и последующую обработку полученных изображений. Одной из возможных причин более высокой ошибки сегментации является прямое использование интенсивности или цвета уровня серого как функции, которые линейно неотделимы в плоскости изображения. Кроме того, благодаря симуляции видно, что эффективность многих ранее существовавших методов не позволяет классифицировать граничные пиксели в изображениях лейкоцитов из-за перекрытия цвета (конечная вероятность принадлежности к обоим регионам). Кроме того, очень мало схем сегментации было разработано специально для изображений лимфоцитов.

Недостатки вышеописанных методов можно решить с помощью использования сканирующего зондового микроскопа, так как результирующее изображение не зависит ни от среды в которой находится образец ни от света.

Сохраняя научные направления исследований, было осознано, что существует достаточно возможностей для разработки усовершенствованной автоматизированной системы обнаружения и определения типа лейкоза в микроскопических изображениях крови. В этой работе были предприняты попытки распознать лимфобласты в изображениях мазков периферической крови и определить их тип.

25

Таким образом можно выделить следующие задачи:

1) Провести исследования изображений клеток крови, полученных с помощью сканирующего зондового микроскопа с целью выявления отличительных признаков, используемых врачом (биологом) при ручном анализе в процессе диагностики и определения типа лейкоза.

2) Разработать математическую модель определения типа лейкоза на основе расчета трех показателей: модуля Юнга, силы адгезии, рельефа лейкоцита.

3) Разработать алгоритма определения типа лейкоза на основе расчета трех показателей: модуля Юнга, силы адгезии, рельефа лейкоцита.

4) Реализовать разработанный алгоритм в виде программы.

5) Оценить работоспособность разработанного алгоритма на основе вычислительных экспериментов.

# **ГЛАВА 2 МАТЕМАТИЧЕСКОЕ ОПИСАНИЕ АВТОМАТИЗИРОВАННОГО АНАЛИЗА ИЗОБРАЖЕНИЙ КЛЕТОК КРОВИ, ПОЛУЧЕННЫХ С ПОМОЩЬЮ СКАНИРУЮЩЕГО ЗОНДОВОГО МИКРОСКОПА**

#### **2.1 Модель автоматизированного анализа мазков крови**

Автоматизированный анализ мазка крови с помощью средств сканирующей зондовой микроскопии с целью обнаружения бластных клеток представлен в виде следующей модели:

 $A=\{I, S, Cy, Ca, Ce, K, R\}$ , где I - операция ввода в компьютер микроскопического изображения мазка крови, S - выделение на изображении мазка крови области, соответствующей лейкоцитам, Cy – вычисление модуля Юнга для каждого лейкоцита, Ca – вычисление силы адгезии для каждого лейкоцита, Ce – вычисление количества углублений и выступов и их характеристик, K - классификация лейкоцита на основании вычисленных признаков, R - представление результатов анализа для принятия заключения врачом.

Объектом анализа выступает мазок крови. Получение информации об объекте производится с помощью сканирующего зондового микроскопа. Операции постобработки, описания и классификации выполняются программно в компьютерной системе.

Изображения, полученные сканирующим зондовым микроскопом, в силу специфики метода, обычно содержат шумы (см. рис. 2.1). Это связано с вибрацией зонда относительно образца, акустическими помехами, шумами электрической аппаратуры, всегда присутствующими при измерении слабых сигналов. Искажения в изображения также вносятся из - за теплового дрейфа зонда относительно образца, нелинейности и крипа в пьезокерамических элементах, из которых изготавливается сканер. В связи с этим, для

получения СЗМ изображений высокого качества и проведения их количественного анализа требуется специальная цифровая обработка этих изображений.

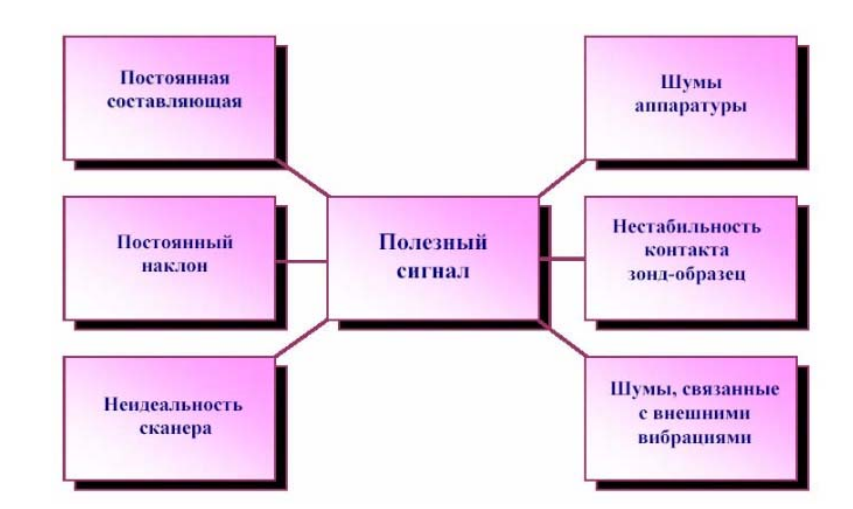

Рис. 2.1. Причины искажений в СЗМ изображениях

Шумы аппаратуры, нестабильности контакта зонд - образец при сканировании, внешние акустические шумы и вибрации приводят к тому, что СЗМ изображения, наряду с полезной информацией, имеют шумовую составляющую. Частично шумы СЗМ изображений могут быть удалены программными средствами с помощью применения различных фильтров. Основными методами фильтрации СЗМ изображений являются:

- сглаживание;
- медианная фильтрация.

Сглаживание изображения в простейшем случае выполняется путем замены значения в каждой точке усредненным значением величин в некоторой окрестности этой точки [2].

При медианной фильтрации (см. рис. 2.2) для каждой точки изображения строится вариационный ряд для некоторой ее окрестности, то есть все элементы этой окрестности располагаются в порядке возрастания, и значение в этой точке заменяется на значение элемента, занимающего центральное положение в

вариационном ряду. Медианная фильтрация особенно эффективна при обработке изображений, содержащих импульсные помехи.

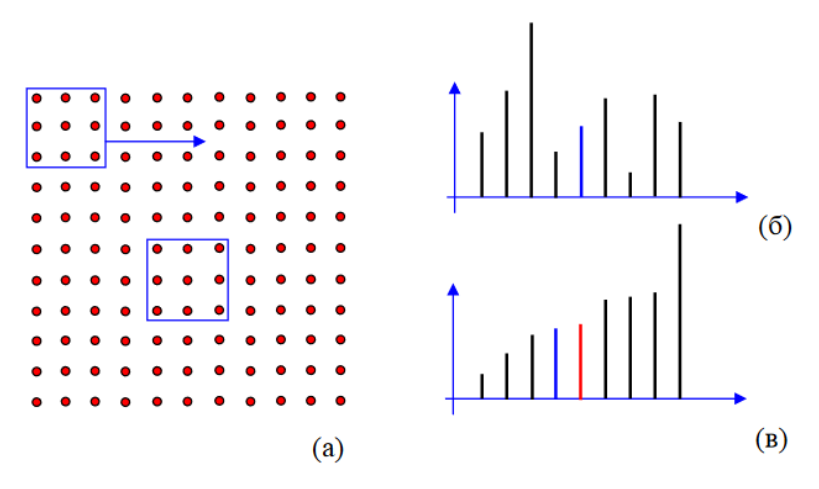

Рис. 2.2. Принцип работы медианного фильтра с окном 3x3. (а) – смещение окна в процессе фильтрации массива, (б) – расположение элементов в неотсортированном массиве (синим цветом помечен центральный элемент), (в) – расположение элементов в отсортированном массиве (новый центральный элемент помечен красным цветом)

Наличие горизонтальных полос на изображении является характерным искажением СЗМ изображений. Это связано с тем, что изображения в СЗМ эксперименте обычно получаются путем построчного сканирования, и время между измерениями в соседних точках одной строки существенно меньше времени между измерениями соседних точек в направлении, перпендикулярном направлению сканирования.

Удаление наклона изображения путем вычитания плоскости. Наклон изображения может быть следствием наклонного положения образца по отношению к плоскости, в которой перемещается зонд при сканировании, а также может возникать вследствие теплового дрейфа [2].

Вычитание поверхности второго порядка. Методами СЗМ преимущественно исследуют тонкую структуру поверхности, поэтому грубый рельеф часто не информативен, и его необходимо устранять.

СЗМ изображения, как правило, содержат постоянную составляющую, которая не несет полезной информации о рельефе поверхности, а отражает точность подвода образца в середину динамического диапазона перемещений сканера по оси Z. Постоянная составляющая удаляется из СЗМ кадра программным способом.

Изображения поверхности, получаемые с помощью зондовых микроскопов, как правило, имеют общий наклон. Это может быть обусловлено несколькими причинами. Во - первых, наклон может появляться вследствие неточной установки образца относительно зонда или неплоскопараллельности образца; во - вторых, он может быть связан с температурным дрейфом, который приводит к смещению зонда относительно образца; в - третьих, он может быть обусловлен нелинейностью перемещений пьезосканера. На отображение наклона тратится большой объем полезного пространства в СЗМ кадре, так что становятся не видны мелкие детали изображения. Для устранения данного недостатка производят операцию вычитания постоянного наклона (левелинга) (см. рис. 2.3). [4]

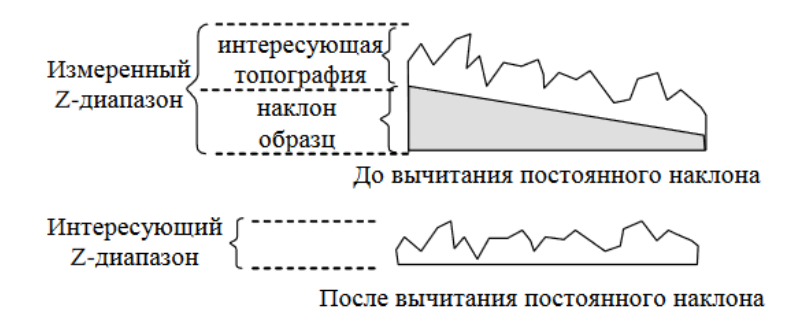

Рис. 2.3. Устранение постоянного наклона из СЗМ-изображения

Неидеальность свойств пьезосканера приводит к тому, что СЗМ изображение содержит ряд специфических искажений. В частности, поскольку движение сканера в плоскости образца влияет на положение зонда над поверхностью (по оси Z), СЗМ изображения представляют собой суперпозицию реального рельефа и некоторой поверхности второго (а часто и более высокого) порядка. Для устранения искажений такого рода методом наименьших квадратов находится аппроксимирующая поверхность второго порядка, имеющая минимальные отклонения от исходной поверхности, и затем данная поверхность вычитается из исходного СЗМ изображения (см. рис. 2.4). [4]

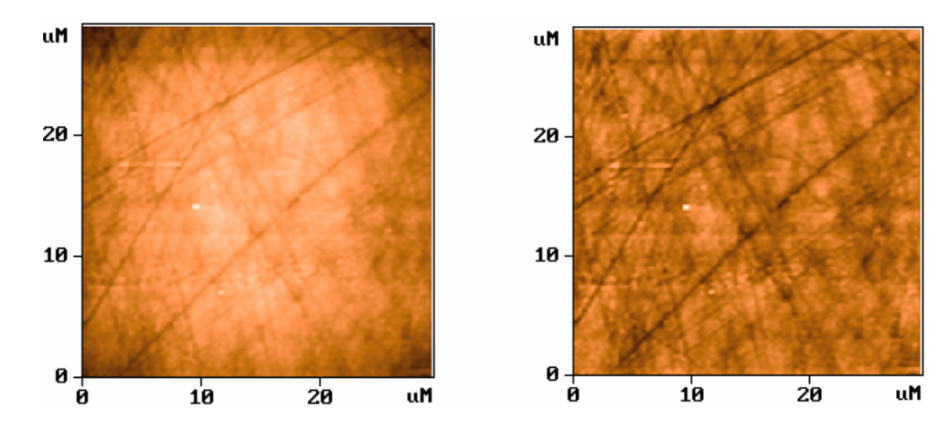

Рис. 2.4. Вычитание поверхности второго порядка из АСМ-изображения поверхности

Все эти недостатки частично устраняются средствами программного обеспечения, которые обязательно идут в комплекте со сканирующим зондовым микроскопом.

Следующим этапом является выделение области на изображении, соответствующей лейкоцитам. Так как помимо лейкоцитов на изображении присутствуют и другие элементы, то есть необходимость в их выделении.

В отличие от изображений, полученных с помощью оптического микроскопа, на изображениях, полученных в результате работы СЗМ лейкоциты чётко выделяются на фоне других элементов крови.

Модуль Юнга, также известный как модуль упругости, является мерой жесткости твердого материала. Это отношение напряжения (силы на единицу площади) вдоль оси к деформации (отношение деформации к начальной длине) вдоль этой оси в диапазоне напряжений, в которых имеет место закон Гука.

Твердый материал будет деформироваться при приложении к нему нагрузки. Если после снятия нагрузки он возвращается к своей первоначальной форме, это называется упругой деформацией. В диапазоне, где соотношение между нагрузкой и деформацией остается постоянным, кривая напряжения и деформации является линейной. Не многие материалы являются линейными и эластичными за небольшим количеством деформаций. Для жесткого материала требуется большая деформация по сравнению с мягким материалом, и для деформирования совершенно твердого материала потребуется бесконечная сила, подразумевая, что он будет иметь бесконечный модуль Юнга. Хотя такой материал не может существовать, материал с очень высоким модулем Юнга может быть аппроксимирован как жесткий.

Модуль Юнга - это отношение напряжения (которое имеет единицы давления) к деформации (безразмерное), поэтому модуль Юнга имеет единицы давления. Поэтому его единица СИ является паскалем (Па или  $H/m^2$ ). Используемыми практическими единицами являются мегапаскалы (МПа или  $H/MM^2$ ) или гигапаскали (ГПа или к $H / MM^2$ ).

Согласно исследованиям биологов при развитии миелобластного лейкоза существенно изменяются упруго - эластические свойства мембраны лимфоцитов, а также рельефа поверхности. При развитии ХМЛ жесткость поверхности увеличилась по сравнению с тем же показателем в контроле и у больных ОМЛ. По данным литературы, в бластах миелоидного происхождения элементы цитоскелета переходят в поляризованное состояние, вызывая увеличение жесткости поверхности [12]. Возрастание жесткости лимфоцитов больных создает затруднения при продвижении клеток по капиллярам циркуляторного русла (см. рис. 2.5) [26].

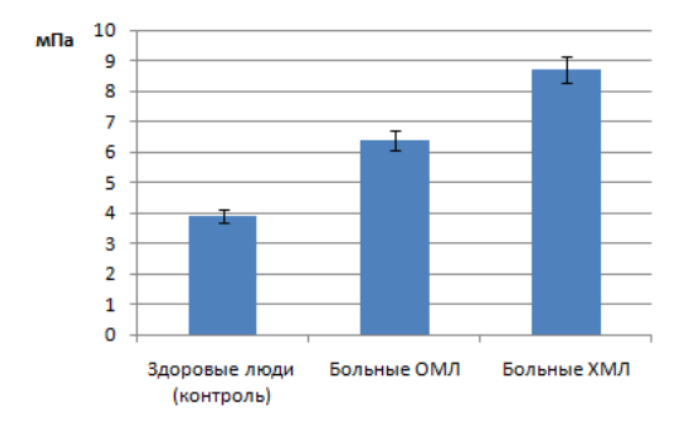

Рис. 2.5. Величина модуля Юнга поверхности лимфоцитов

Для вычисления модуля Юнга необходимо построить спектрографическую кривую зависимости DFL(Height) и найти 3 точки (см. рис. 2.6).

Сигнал соответствует разнице сигнала DFL между верхней и нижней половинами фотодиода, через который прошел лазерный луч от кантилевера. Значение гибкости благодаря упругости соответствует разности высот между наибольшей амплитудой сигнала DFL и сигналом DFL в свободном состоянии.

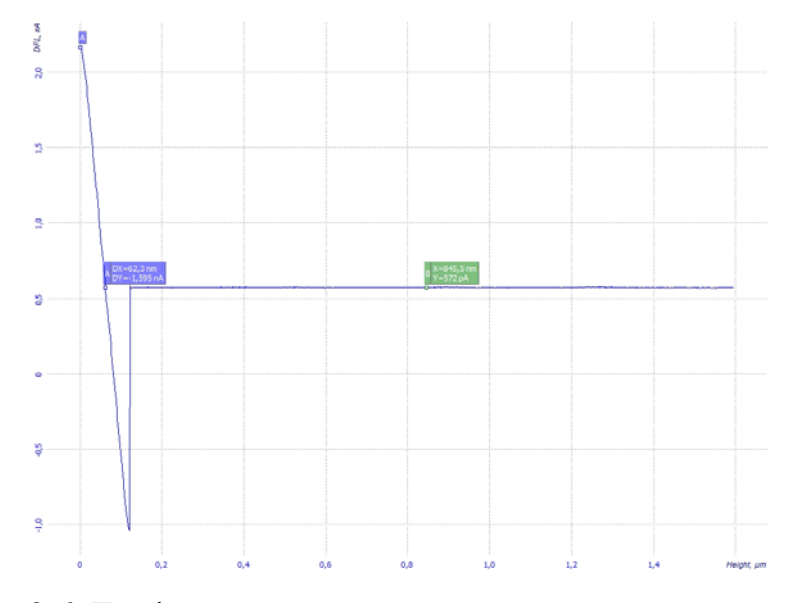

Рис. 2.6. График силовой кривой с отмеченными точками

У больных острой формой миелобластного лейкоза значительно уменьшается общее число глобулярных выступов и впадин при увеличении их

высоты (глубины). У больных ХМЛ число глобулярных выступов увеличивается, они более вытянутые и тонкие; число углублений достоверно не отличается от контроля. При остром миелобластном лейкозе происходит частичное или полное разрушение нитей актина, что ведет к снижению числа углублений и выступов на поверхности плазмалеммы [33] . Наличие более длинных и широких глобулярных структур на мембране лимфоцитов, а также увеличение их числа при хроническом миелобластном лейкозе может способствовать адгезии «жестких» клеток к сосудистой стенке [15]. В результате клетки не способны деформироваться при прохождении через мелкие капилляры, что может провоцировать нарушения микроциркуляции крови.

Для необходимых расчётов нужно использовать изображение поверхности клетки крови, полученное сканирующим зондовым микроскопом (см. рис. 2.7).

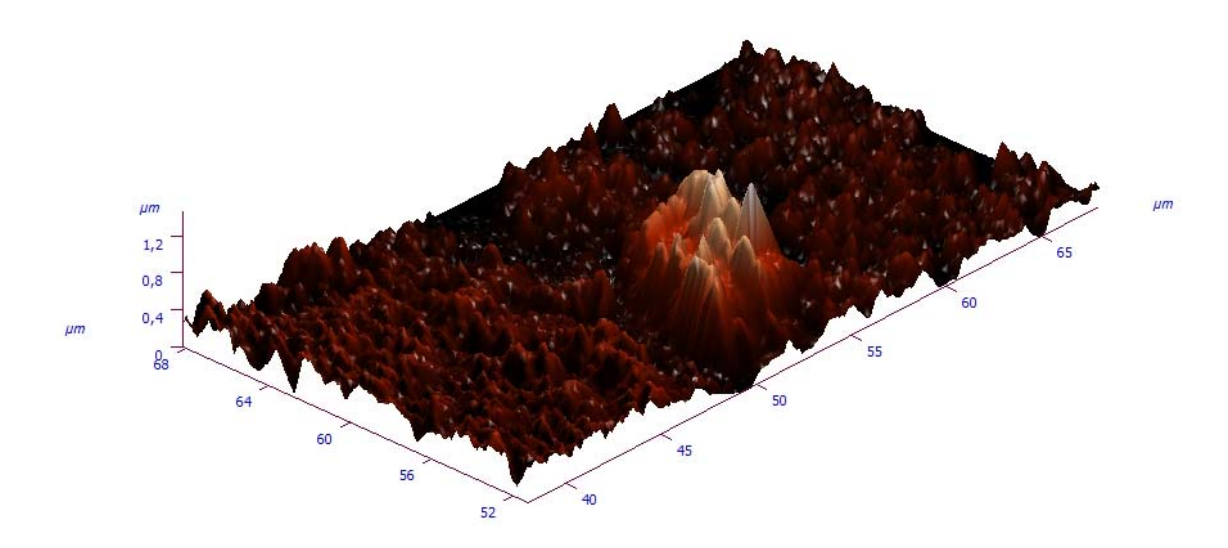

Рис. 2.7. Изображение поверхности клетки крови

Опытным путем биологами [10, 39] было установлено, какие значения должен иметь модуль Юнга для разных типов лейкоза. Эти значения приведены в таблице на рис. 2.8.

Table 1

Таблица 1

35

#### Values of Young's modulus and surface potential of blood cells

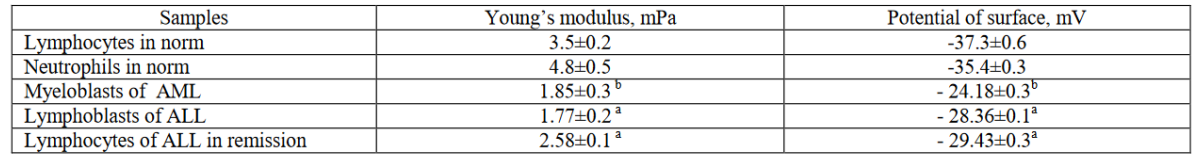

Notes: "Statistically significant differences between values of cells of lymphoid line in norm and at development of ALL and AML according to Student's criterion at  $p<0.05$ .

<sup>b</sup> Statistically significant differences between values of cells of myeloid line in norm and at development of AML according to Student's criterion at  $p < 0.05$ .

#### Рис. 2.8. Таблица с рассчитанным модулем Юнга для разных типов лейкоза

В таблице на рис. 2.9 приведены параметры рельефа поверхности лимфоцитов для разных типов лейкоза.

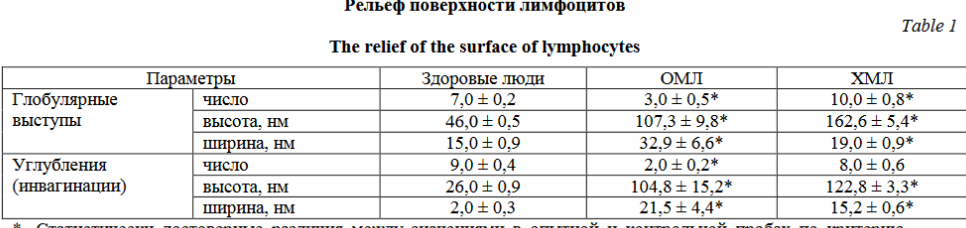

Статистически достоверные различия между значениями в опытной и контрольной пробах по критерию Стьюдента при р<0,05.

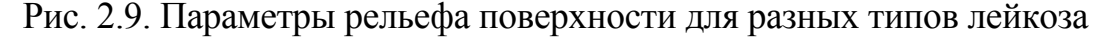

На основе проведенных вычислений и сравнения их со значениями из вышеприведенных таблиц делается вывод о состоянии здоровья пациента.

## **2.2 Математические основы для определения типа лейкоза на основе вычисления величины модуля Юнга**

Для расчета абсолютного значения модуля Юнга по силовым кривым используется модель Герца (см. рис. 2.10) [3], в которой рассматривается взаимодействие жесткой полусферы (в нашем случае АСМ-зонд) и бесконечной плоскости (поверхность биологического образца). В этом случае модуль Юнга в зависимости от силы взаимодействия зонда и от глубины его проникновения в плоскость определяется формулой 2.1.

$$
E = \frac{F}{\frac{4}{3}\sqrt{R} \cdot \Delta h^{\frac{3}{2}}}
$$
 (2.1)

где E – модуль Юнга системы зонд-образец; F – сила, действующая на образец; R – радиус закругления зонда;  $\Delta h$  - глубина проникновения зонда в поверхность образца.

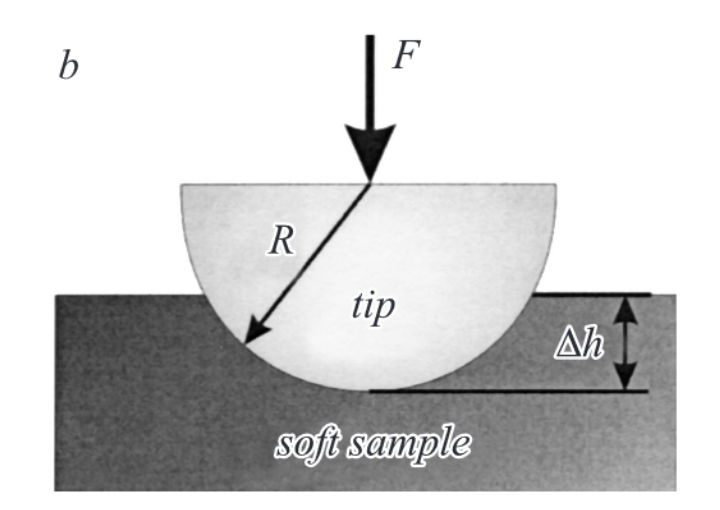

Рис. 2.10. Схема взаимодействия полусферы с бесконечной плоскостью в рамках модели Герца

Для нахождения силы прижатия сначала необходимо измерить силовую кривую DFL(Height). В линейном приближении по закону Гука:

$$
F = -k\Delta x,\tag{2.2}
$$

где x – смещение конца балки; k – константа жесткости балки зонда.

Для нахождения жесткости наконечника зонда используются паспортные данные кантилевера.

Допустим, что сигнал DFL на значительном удалении от поверхности имеет значение DFL0 (см. рис. 2.11). А тангенс угла наклона силовой кривой:

$$
a = \frac{\Delta Z}{\Delta DFL'}\tag{2.3}
$$
где  $a$  – тангенс угла наклона силовой кривой,  $\Delta Z$  – значение DX,  $\Delta DFL$  – значение DY (см. рис. 2.11).

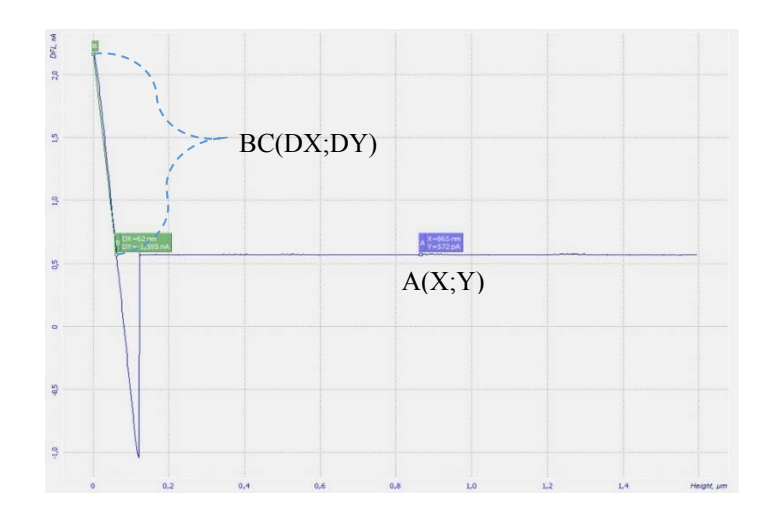

Рис. 2.11. Результат измерения силовой спектроскопии DFL(Height)

В таком случае величина x может быть найдена по следующей формуле:

$$
x = a(k - DFL0), \tag{2.4}
$$

где  $x$  – смещение конца балки;  $a$  – тангенс угла наклона силовой кривой; k – константа жесткости балки зонда;  $DFL0 -$ значение Y.

Подставив выражение (2.4) в (2.1) получаем в результате формулу для вычисления модуля Юнга системы зонд-образец:

$$
E = \frac{k\Delta Z(k - DFL0)}{\Delta DFL * \frac{4}{3}\sqrt{R} * \Delta h^{\frac{3}{2}}}
$$
(2.5)

## **2.3 Математические основы определения типа лейкоза на основе рельефа поверхности лимфоцитов**

 Поверхность лимфоцита состоит из множества углублений и выступов, количество, высота и ширина которых указывают на наличие и тип лейкоза. Интерес представляют углубления и выступы, основания которых находятся на прямой параллельной оси ОХ с некоторой погрешностью. Поэтому для обнаружения лейкоза необходимо выполнить следующие задачи:

- найти все углубления и выступы;

- выбрать подходящие для анализа;

- вычислить количество найденных углублений и выступов;

- определить среднюю ширину и высоту всех углублений и выступов.

Для решения этой задачи необходимо найти все локальные экстремумы. Под углублением подразумевается локальный минимум, а под выступом локальный максимум.

Функция f (n) от целых или вещественных чисел имеет локальный минимум если:

$$
f(n) \le f(n+1)uf(n) \le f(n-1) \tag{2.6}
$$

А локальный максимум, если:

$$
f(n) \ge f(n+1)uf(n) \ge f(n-1)
$$
 (2.7)

Лругими словами. точка является локальным **МИНИМУМОМ** (максимумом), если она ниже (выше) двух ближайших соседей.

Чтобы отобрать подходящие выступы и углубления, нужно выбрать которых параллельны оси  $OX$  с некоторой только те, основания погрешностью. Опытным путем было рассчитано, что угловой коэффициент основания экстремума не должен превышать 0.5.

По определению, угловой коэффициент прямой можно найти по следующей формуле 2.8:

$$
k = \tan \alpha = \frac{y_2 - y_1}{x_2 - x_1},
$$
\n(2.8)

где  $k$  – угловой коэффициент;  $\alpha$  – угол между прямой и осью OX;  $(x1,y1)$ - координаты первой точки прямой; (x2; y2) - координаты второй точки прямой.

После того, как углубления и выступы найдены, нужно найти ширину и высоту каждого из них.

Для того, чтобы найти ширину углубления или выступа, нужно найти серединные точки между точками основания и вершиной, а затем вычислить расстояние между найденными точками.

Для этого можно просто найти середину отрезка, соединяющего точку основания и вершину:

$$
x_{cp} = \frac{x_1 + x_2}{2}, y_{cp} = \frac{y_1 + y_2}{2}, \tag{2.9}
$$

где (x<sub>1</sub>; y<sub>1</sub>) – координаты вершины,  $(x_2; y_2)$  – координаты основания,  $(x_{cp};$ Vcp) - координаты середины отрезка между экстремумом и основанием.

Расстояние между серединными точками находится по формуле 2.10:

$$
DX = x_{cp_2} - x_{cp_1}
$$
 (2.10)

Для того, чтобы найти высоту углубления или выступа, нужно найти серединную точку между точками основания, а затем вычислить расстояние от вершины до найденной точки.

Расстояние от выступа или углубления до середины основания находится по формуле 2.11:

$$
DY = y_{\text{3KC}} - \left(\frac{y_2 + y_1}{2}\right) \tag{2.11}
$$

где  $V_{3KC}$  – у-координата экстремума,  $V_1$  – у-координата одного основания, y<sub>2</sub> - у-координата другого основания, DY - расстояние от впадины до середины основания.

Затем нужно подсчитать все найденные углубления и выступы, найти их среднюю ширину и высоту.

Для вычисления среднего значения воспользуемся формулой 2.12:

$$
DX_{avg} = \frac{\sum_{1}^{n} DX}{n},
$$
  
\n
$$
DY_{avg} = \frac{\sum_{1}^{n} DY}{n},
$$
\n(2.12)

где DX - ширина экстремума, n - количество экстремумов,  $DX_{avg}$  средняя ширина экстремумов, DY - высота экстремума, DY<sub>avg</sub> - средняя высота экстремума.

# ГЛАВА З РАЗРАБОТКА АЛГОРИТМА ОПРЕДЕЛЕНИЯ ТИПА ЛЕЙКОЗА НА ОСНОВЕ АНАЛИЗА ИЗОБРАЖЕНИЙ КЛЕТОК КРОВИ, ПОЛУЧЕННЫХ С ПОМОЩЬЮ СКАНИРУЮЩЕГО ЗОНДОВОГО МИКРОСКОПА

#### 3.1 Исходные данные и их структура

Результатом сканирования анализа крови атомно-силовым микроскопом является файл, в котором в виде фреймов закодирована информация о процессе сканирования, основных параметрах и результатах. Фрейм представляет собой базовый блок данных и может содержать сканированные, спектроскопические, текстовые или многомерные массивы (MDA).

Интерес для данного исследования представляют

- сканированные данные (отражающие положение кантилевера в каждой сканируемой точке);

- спектроскопические данные (отражающие зависимость DFL(Height) в указанных оператором точках).

данные отображают рельеф поверхности. Сканированные Они формируются из трех массивов для каждой из осей х, у, z. Значения осей х и у не хранятся напрямую, а содержат только начальное смещение  $(r_0)$ , шаг  $(r)$  и единицу измерения. Для оси z хранится каждое значение, соответствующее изменению положения кантилевера, а также те же параметры, что и для осей х, у. Поэтому можно найти все х, у, z по формуле 3.1.

$$
x_i = r_{0_x} + r_x * i, \t i = \overline{1, n}
$$
  

$$
y_i = r_{0_y} + r_y * i, \t i = \overline{1, n}
$$
  

$$
z_i = r_{0_x} + r_z * data_i, \t i = \overline{1, n}
$$
  
(3.1)

Таким образом имеем всего три массива - по одному для каждой из осей.

### **3.2 Фильтрация данных, получаемых от сканирующего зондового микроскопа**

Проведя экмпериментальное исследование, можно сказать, что несмотря на методы устранения дефектов, описанных в разделе 2.1, некоторые данные получаются искаженными и не могут быть использованы. Поэтому актуальная задача их отсеять.

На рис. 3.1 мы видим форму графика, представляющего данные, близкие к идеальным. Выделим некоторые закономерности:

- набор точек между максимальным и минимальным значениями составляет «вертикальную» линию;

- «вертикальная» линия должна стремиться к прямой;

- «горизонтальная» линия должна быть параллельна оси Height;

- набор точек между минимальным значением и началом «горизонтальной» линии составляют «диагональную» линию.

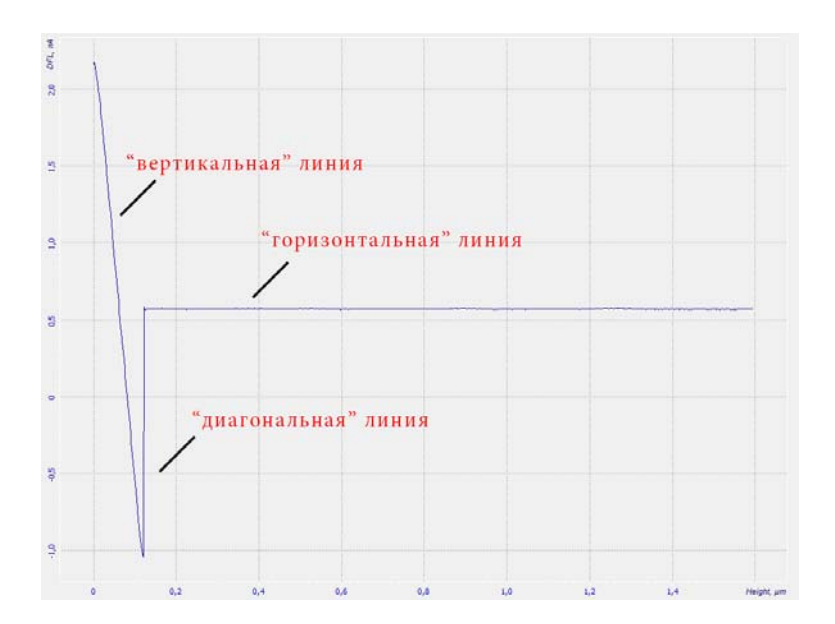

Рис. 3.1. Подходящий график DFL(Height)

На рис. 3.2 показан график, иллюстрирующий неподходящие данные. На нем видно искажение «вертикальной» линии.

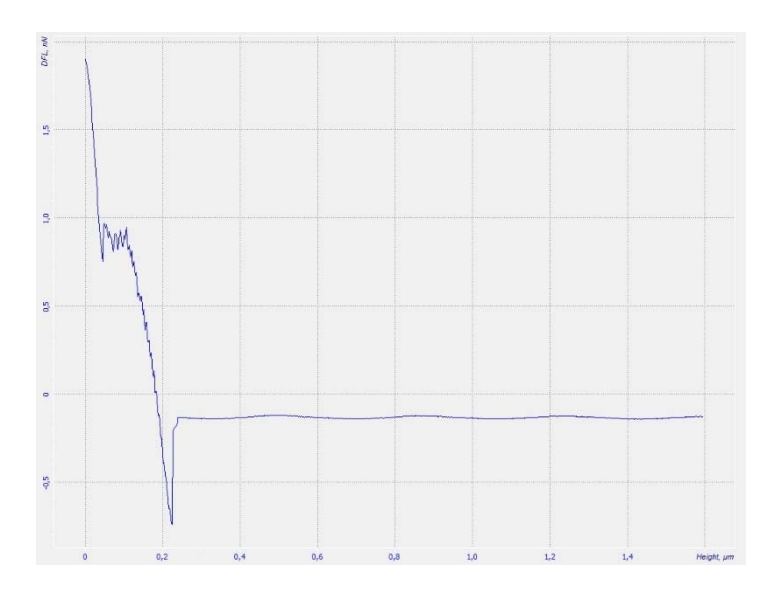

Рис. 3.2. Неподходящий график DFL(Height)

Рассмотрев большой набор графиков, и, учитывая закономерности, определенные выше, можно выделить следующие критерии отбора:

А) минимальное значение должно находиться строго после максимального;

Б) все линии должны быть максимально близки к прямой;

В) «диагональная» линия не должна занимать более чем 100 отсчётов по оси Height.

Для реализации «критерия А» необходимо выполнить следующее.

- 1) Найти индекс максимального элемента массива z.
- 2) Найти индекс минимального элемента массива z.
- 3) Сравнить найденные индексы. Если индекс максимального элемента больше индекса минимального, то рассматриваемые данные являются искаженными и не подходят для исследования.

Блок-схема алгоритма, отвечающего этому критерию изображена на рис. 3.3.

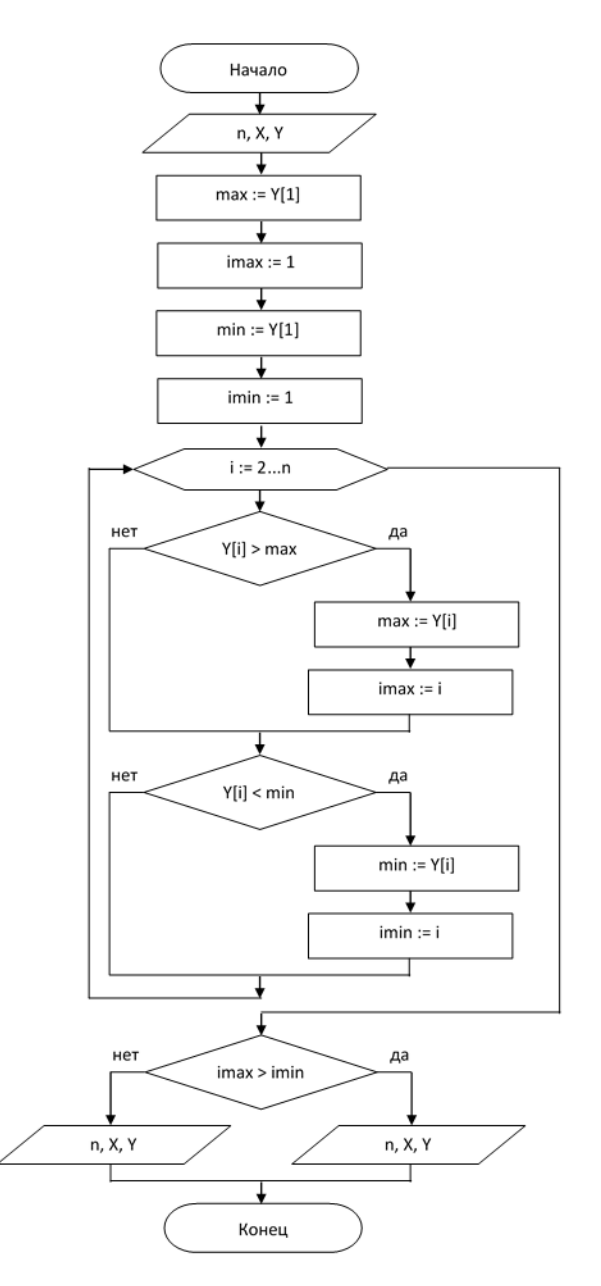

Рис. 3.3. Блок-схема алгоритма, реализующего «критерий А»

Для реализации «критерия Б» необходимо выполнить следующее.

- 1) Создать массив точек, лежащих на одной прямой в диапазоне от минимального элемента исходного массива до максимального.
- 2) Рассчитать коэффициент корреляции Пирсона между массивом, полученным на первом шаге и исходным массивом по формуле (3.2):

$$
r_{xy} = \frac{\sum (d_x * d_y)}{\sqrt{(\sum d_x^2 * \sum d_y^2)}}
$$
(3.2)

3) Если коэффициент корреляции меньше 0.9, то данные имеют искажения и не подходят для дальнейшего исследования.

На рис. 3.4 изображена блок-схема описанного алгоритма.

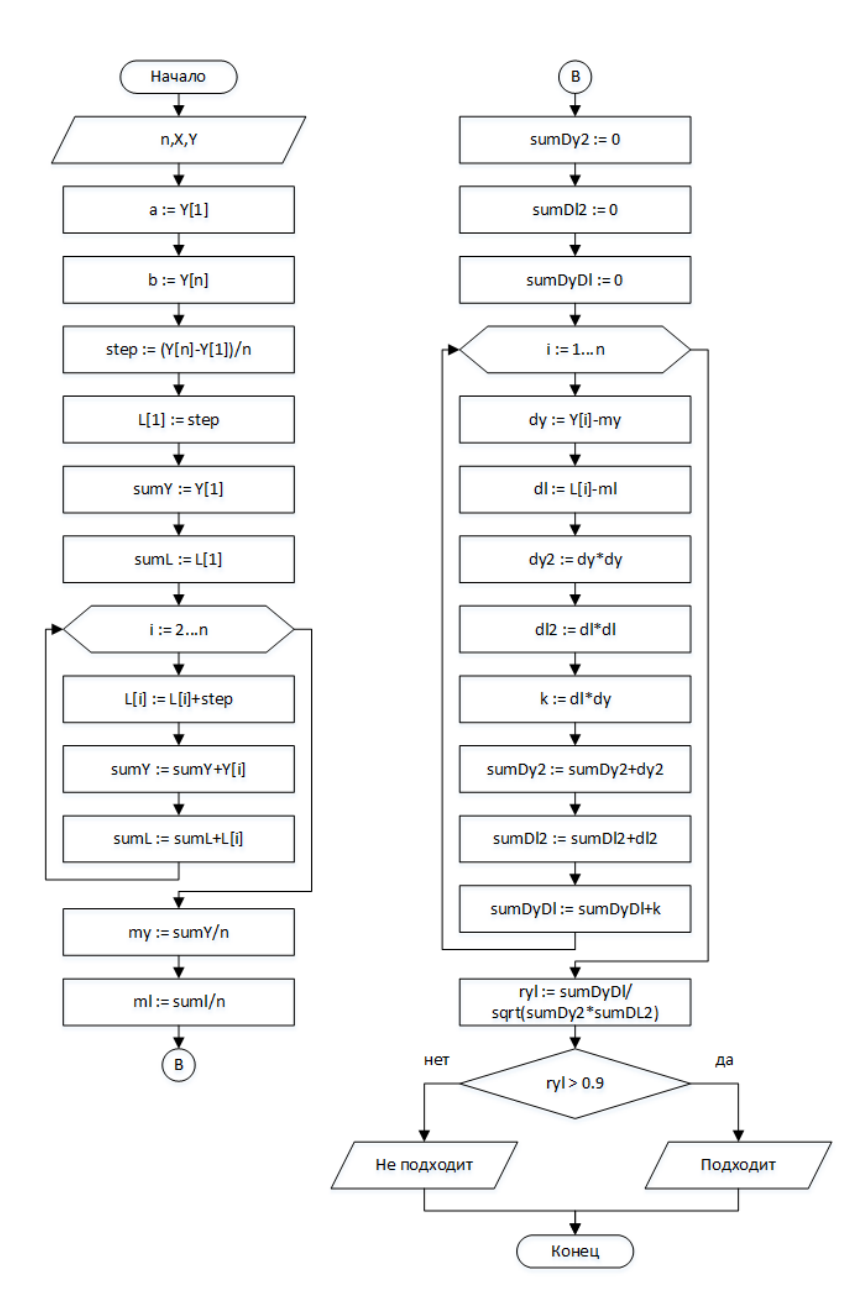

Рис. 3.4. Блок-схема алгоритма, реализующего «критерий Б»

Для реализации «критерия В» нужно подсчитать количество отсчетов, которое занимает диагональная линия. Если количество этих отсчетов больше 100, то данные являются искаженными и не подходят для исследования.

После отсеивания искаженных данных останутся только те, которые можно исследовать и делать необходимые выводы о состоянии здоровья.

# 3.3 Алгоритм определения типа лейкоза на основе вычисления величины модуля Юнга

Как говорилось в разделе 2.2, с помощью силовой спектроскопии можно найти модуль Юнга. Для этого необходимо найти три точки в данных, график которых показан на рис. 3.5.

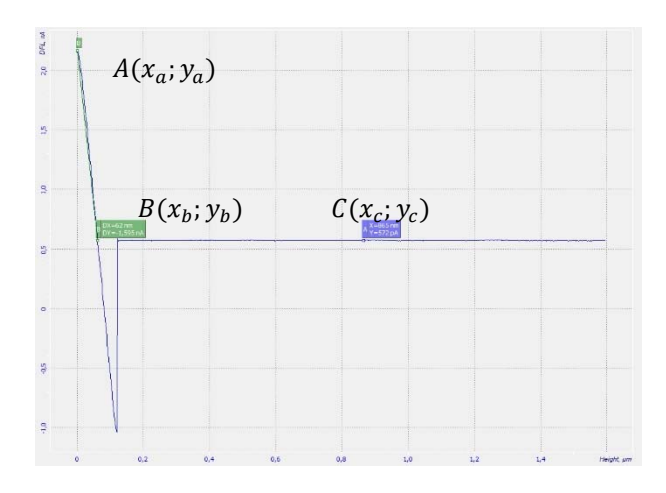

Рис. 3.5. График зависимости DFL (Height) с искомыми точками

На основе экспериментального анализа данных можно сделать следующие выводы:

- первой точкой (А) всегда будет самая максимальная точка графика;

- вторая точка (B) - точка пересечения «горизонтальной» линии с «вертикальной»;

- третья точка  $(C)$  – середина «горизонтальной» линии.

Исходя из вышеописанного определим алгоритм нахождения модуля Юнга на основе данных силовой спектроскопии.

- $1<sub>1</sub>$ Найти координаты точки A(x<sub>a</sub>; y<sub>a</sub>).
- $2^{\circ}$ Найти координаты точки В(х<sub>b</sub>; y<sub>b</sub>).
- $3<sub>1</sub>$ Найти координаты точки  $C(x_c; y_c)$ .
- $4<sub>1</sub>$ Вычислить модуль Юнга.

 $5<sub>1</sub>$ Сравнить полученные результаты с эталонными и сделать вывод о состоянии здоровья.

### **Поиск координат точки A(xa; ya)**

Так как точка A является самой максимальной точкой графика, то необходимо найти максимальное значение. Для этого нужно сделать следующее.

- 1) Найти максимальное значение (ya) в исходном массиве (Y) значений оси y.
- 2) Найти индекс максимального значения (imax) в исходном массиве (Y) значений оси y.
- 3) По найденному индексу (imax) найти значение массива X (xa).

Блок-схема описанного алгоритма приведена на рис. 3.6.

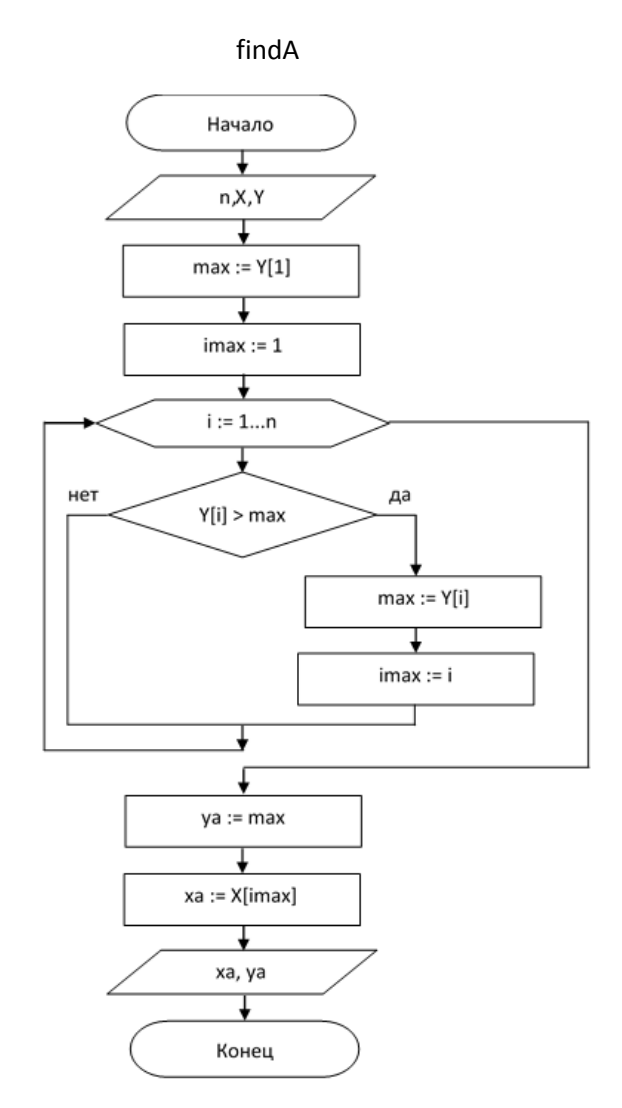

Рис. 3.6. Блок-схема алгоритма (findA) поиска координат точки A

#### Определение координат точки В(x<sub>b</sub>; y<sub>b</sub>)

Для того, чтобы найти координаты точки В, необходимо найти точку пересечения «горизонтальной» линии с «вертикальной». Поэтому нужно сделать следующее.

1) С помощью метода наименьших квадратов создать массив, элементы которого являются аппроксимирующими для «горизонтальной» (Xh, Yh) линии, каждый из которых находится по формуле уравнения прямой 3.3.

$$
y = ax + b \tag{3.3}
$$

где а и b - коэффициенты прямой, найденные методом наименьших квадратов.

- 2) Выбрать любые две точки на «горизонтальной» линии (x1,y1,x2,y2) и на вертикальной линии (х3, у3, х4, у4)
- 3) Найти координаты точки пересечения получившегося массива с массивом «вертикальной» линии по формуле 3.4.

$$
xb = \left(\frac{(x_1y_2 - y_1x_2)(x_3 - x_4) - (x_1 - x_2)(x_3y_4 - y_3x_4)}{(x_1 - x_2)(y_3 - y_4) - (y_1 - y_2)(x_3 - x_4)}\right)
$$
  
\n
$$
yb = \left(\frac{(x_1y_2 - y_1x_2)(y_3 - y_4) - (y_1 - y_2)(x_3y_4 - y_3x_4)}{(x_1 - x_2)(y_3 - y_4) - (y_1 - y_2)(x_3 - x_4)}\right)
$$
\n(3.4)

где  $(x_1, y_1)$  и  $(x_2, y_2)$  – координаты двух точек первой прямой,  $(x_3, y_3)$  и  $(x_4, y_4)$  – координаты двух точек второй прямой,  $(xb, yb)$  – координаты точки пересечения двух прямых.

Блок-схема описанного алгоритма показана на рис. 3.7.

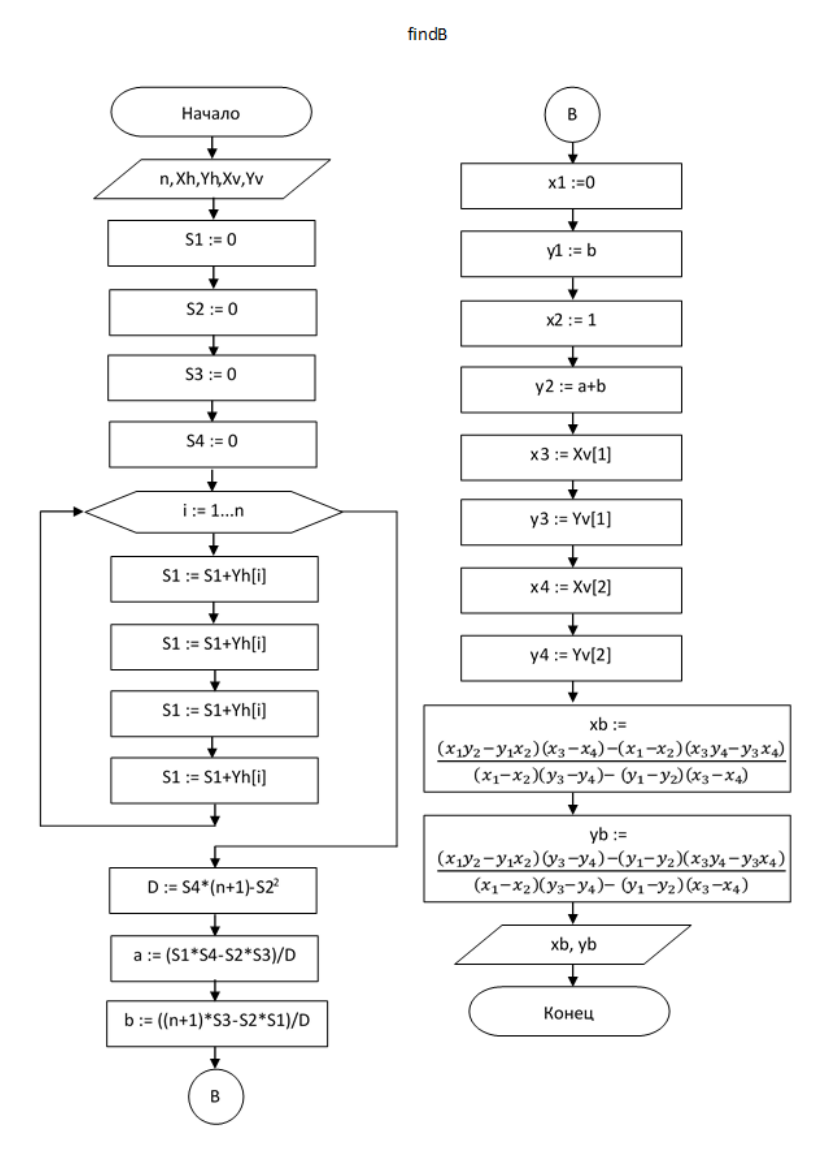

Рис. 3.7. Блок-схема алгоритма (findB) поиска координат точки B

### **Поиск координат точки C(xc; yc)**

Для нахождения третьей точки, необходимо найти середину «горизонтальной» линии по формуле 3.4:

$$
(xc, yc) = \left(\frac{x_1 + x_2}{2}, \frac{y_1 + y_2}{2}\right),\tag{3.4}
$$

где  $(x_1, y_1)$  - координаты начала горизонтальной линии,  $(x_2, y_2)$  координаты конца,  $(xc, yc)$  - искомые координаты точки.

На рис. 3.8 показан результат автоматического выделения точек с помощью описанного алгоритма.

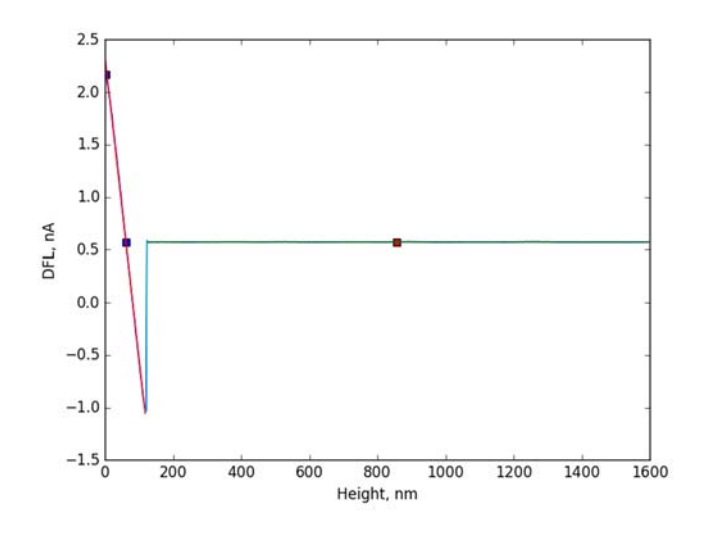

Рис. 3.8. Результат выделения точек. Красной прямой показана аппроксимация «вертикальной линии», зеленой прямой – аппроксимация «горизонтальной» линии

Теперь, когда все точки найдены, можно вычислить модуль Юнга. Он вычисляется по формуле 2.5 (из раздела 2.2)

Полная блок-схема алгоритма определения модуля Юнга изображена на рис. 3.9

findMy

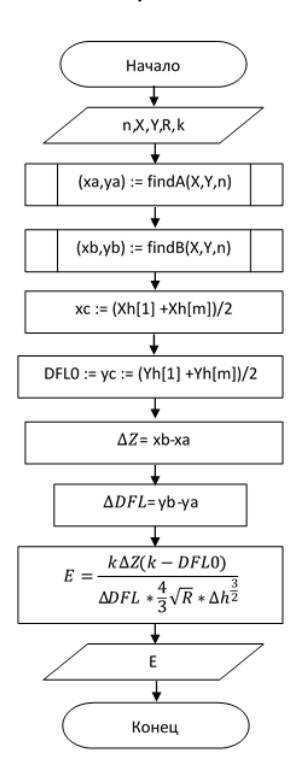

Рис. 3.9. Блок-схема алгоритма (findMy) определения модуля Юнга

# 3.4 Алгоритм определения типа лейкоза на основе вычисления величины силы алгезии

Атомный силовой микроскоп позволил нам также исследовать адгезионную силу на поверхности лимфоцитов. Вывод кантилевера из образца создает значительное влияние силы адгезии, которая может вызвать сгибание перед отделением от поверхности. Линейная зависимость силы соединения от вывода кантилевера по сравнению с поверхностью ячейки (сила адгезии F) была измерена по закону Гука (формула 2.1 из раздела 2.1): где х - значение сгибания кантилевера и к-постоянная силы кантилевера.

Сигнал соответствует разнице сигнала DFL между верхней и нижней половинами фотодиода, через который прошел лазерный луч от кантилевера. Значение гибкости благодаря адгезии соответствует разности высот между наименьшей амплитудой сигнала DFL и сигналом DFL в свободном состоянии (DX на рис. 3.10).

Для того, чтобы вычислить силу адгезии, необходимо найти две точки в данных, график которых показан на рис. 3.10.

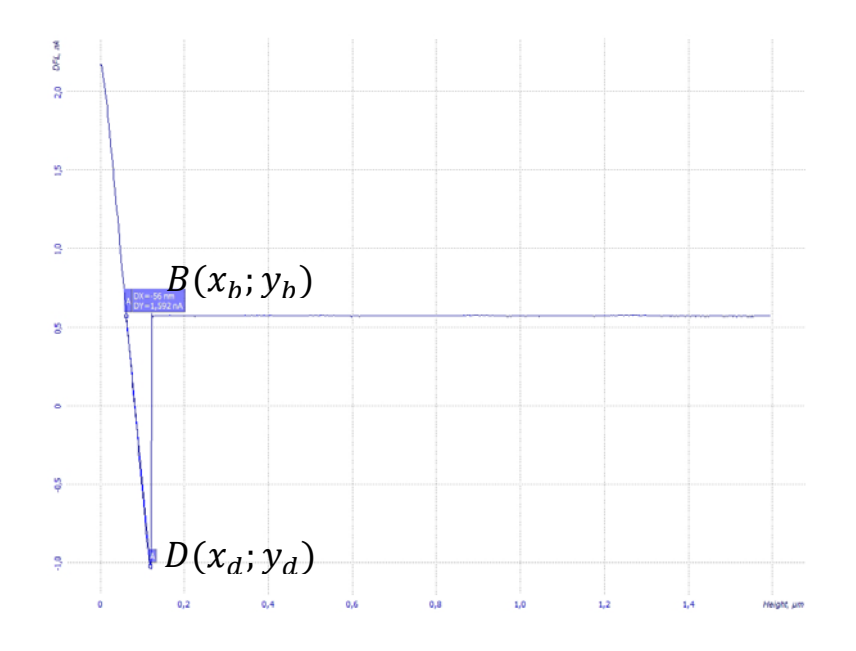

Рис. 3.10. График зависимости DFL(Height) с искомыми точками для вычисления силы адгезии

На основе экспериментального анализа данных можно сделать следующие выводы:

- первой точкой (D) всегда будет самая минимальная точка графика;

- вторая точка (B) - точка пересечения «горизонтальной» линии с «вертикальной.

Исходя из вышеописанного определим алгоритм нахождения силы адгезии на основе данных силовой спектроскопии.

 $\mathbf{1}$ Найти координаты точки D(x<sub>d</sub>; y<sub>d</sub>).

 $2.$ Найти координаты точки В(х<sub>b</sub>; y<sub>b</sub>).

 $3<sup>1</sup>$ Вычислить силу адгезии.

 $\overline{4}$ Сравнить полученные результаты с эталонными и сделать вывод о состоянии здоровья.

#### Поиск координат точки D(x<sub>d</sub>; y<sub>d</sub>)

Так как точка D является самой минимальной точкой графика, то необходимо найти минимальное значение. Для этого нужно сделать следующее.

- 1) Найти минимальное значение (yd) в исходном массиве (Y) значений оси у.
- 2) Найти индекс минимального значения (imin) в исходном массиве (Y) значений оси у.
- 3) По найденному индексу (imin) найти значение массива X (xd).

Блок-схема описанного алгоритма приведена на рис. 3.11.

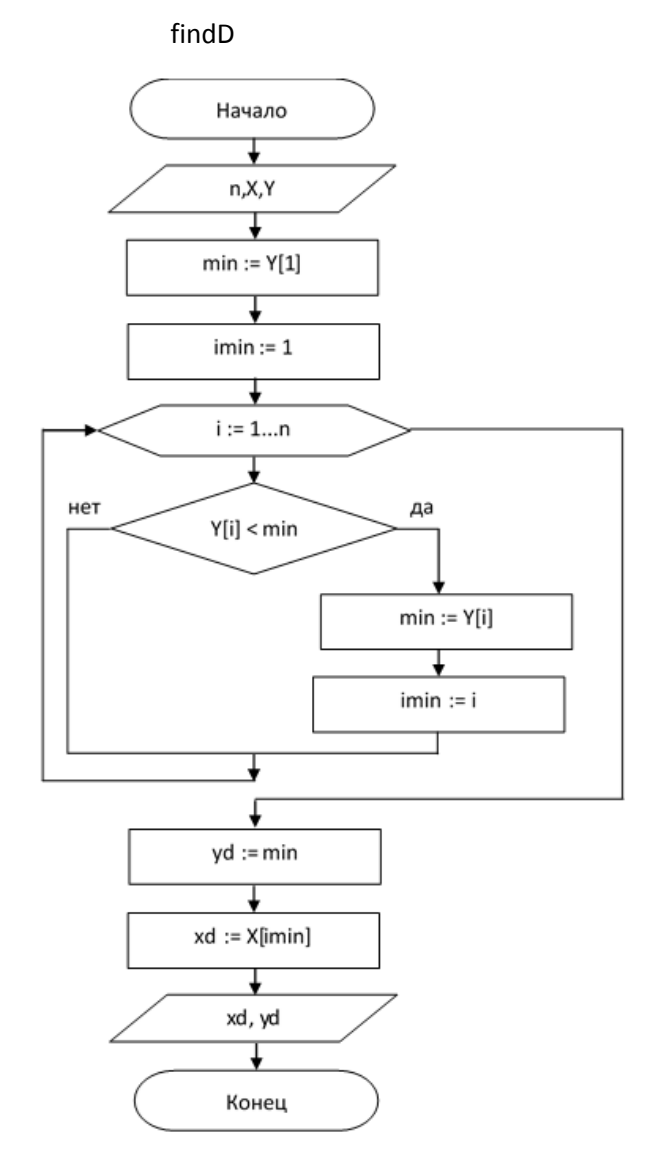

Рис. 3.11. Блок-схема алгоритма (findD) поиска координат точки D

### **Определение координат точки B(xb; yb)**

Координаты точки B находятся точно также, как и в случае с модулем Юнга в разделе 3.3.

Теперь, когда все точки найдены, можно вычислить силу адгезии. Она вычисляется по закону Гука по формуле 2.1 (из раздела 2.1)

Полная блок-схема алгоритма определения силы адгезии изображена на рис. 3.12

findAdhesion

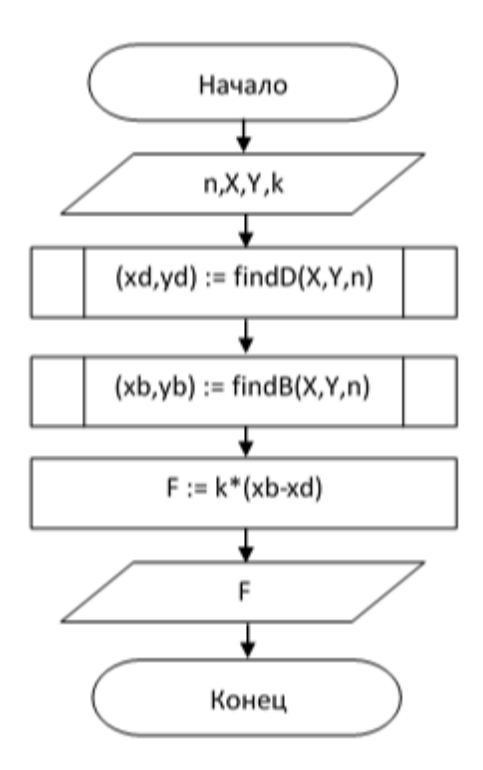

Рис. 3.12. Блок-схема алгоритма (findAdhesion) определения силы адгезии

### **3.5 Алгоритм определения типа лейкоза на основе рельефа поверхности лимфоцитов**

Как было описано в разделе 2.3, благодаря действию сил, действующих на кантилевер, образуются углубления и выступы, глубина которых отражается на оси z.

Для исследования поверхности с целью обнаружения углублений и выступов берем срез на всей области x для заданного y. Тем самым из трехмерных данных получим n-е количество двумерных данных. То есть на каждом шаге у фиксированный. Поэтому исследовать будем построчно (см. рис. 3.13).

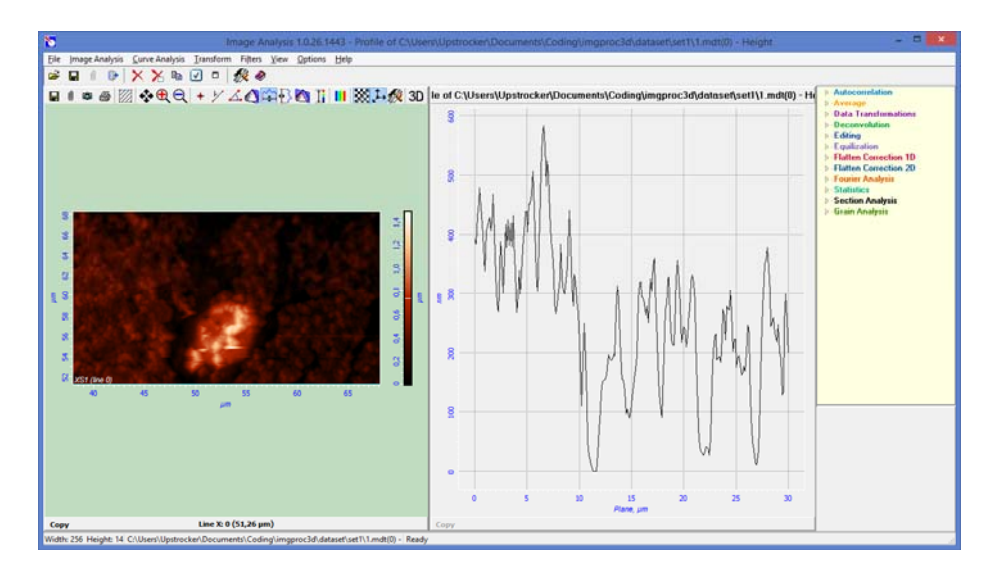

Рис. 3.13. Исследуемый разрез вдоль плоскости z при  $y = 0$  (51.26)

Количество итераций равно количеству значений у. На каждой итерации:

исходные данные: массив значений Z на текущей линии, массив соответствующих значений Х

выходные данные: количество углублений и выступов, массив со значениями DX и DY для каждой впадины и выступа.

Алгоритм состоит из следующих шагов.

1. Найти углубления и выступы на всей поверхности среза.

 $2<sup>1</sup>$ Отобрать подходящие углубления и выступы.

 $3<sub>1</sub>$ Найти точки, являющиеся серединой стенок углубления (выступа) и вычислить расстояние между ними.

 $\overline{4}$ Найти расстояние от углубления (выступа) до её основания (вершины).

 $5<sub>1</sub>$ Если дошли до конца данных, то переходим к шагу 6, иначе к шагу  $\mathbf{1}$ 

6 Посчитать количество найденных подходящих углублений и выступов, их среднюю ширину и высоту.

7. Сравнить полученные результаты с эталонными и сделать вывод о состоянии здоровья.

#### Поиск углублений и выступов на всей поверхности

Для решения этой задачи необходимо найти все локальные экстремумы по следующему алгоритму.

- 1. Пройти по исходному массиву Z[i], где  $i = 2$ ,n-1.
- 2. Если текущий элемент Z[i] меньше предыдущего Z[i-1] и следующего Z[i+1], то обозначить этот элемент как локальный минимум.
- 3. Если текущий элемент Z[i] больше предыдущего Z[i-1] и следующего Z[i+1], то обозначить этот элемент как локальный максимум.

Блок-схема описанного алгоритма изображена на рис. 3.14.

findHl

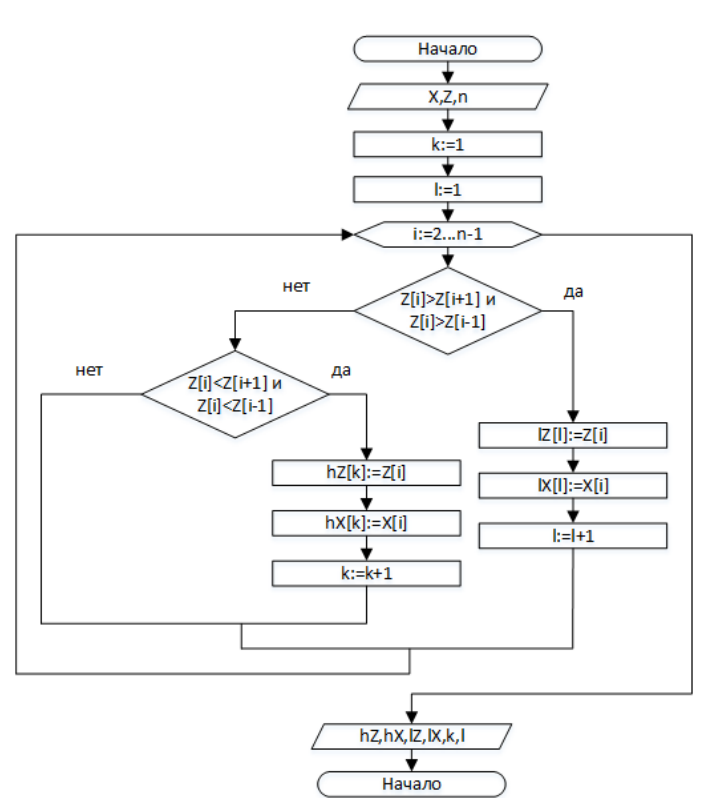

Рис. 3.14. Блок-схема алгоритма (findHl) поиска углублений и выступов на всей поверхности

#### Отобрать подходящие впадины и выступы

Как показано на рис. 3.15, подходящими считаются экстремумы, у которых угловой коэффициент прямой, соединяющей основания углубления или впадины, меньше или равен 0.5.

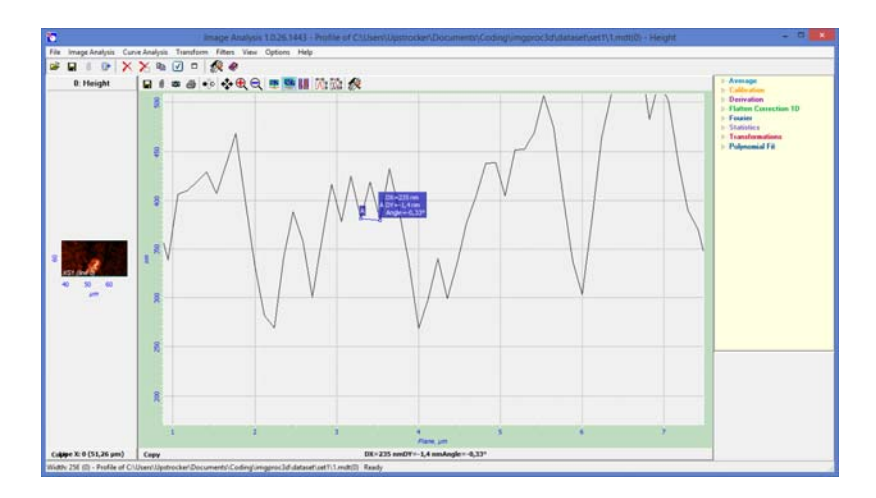

Рис. 3.15. Расстояние между точками основания экстремума (DX), между экстремумом и основанием (DY), угол между точками основания (Angle)

Для реализации поставленной задачи необходимо выполнить следующее.

- 1) Вычислить угловой коэффициент касательной (k), проходящей через точки основания углубления или выступа по формуле 2.8 (раздел 2.3)
- 2) Если угловой коэффициент больше 0.5, то данное углубление или выступ не является подходящей.

Блок-схема алгоритма изображена на рис. 3.16.

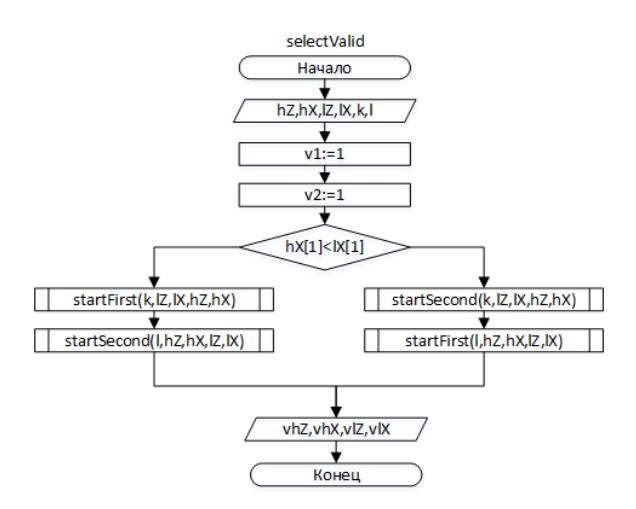

Рис. 3.16. Блок-схема алгоритма (selectValid) отбора подходящих углублений и выступов

Используемые подпрограммы в блок схеме из рис. 3.16 представлены на рис. 3.17.

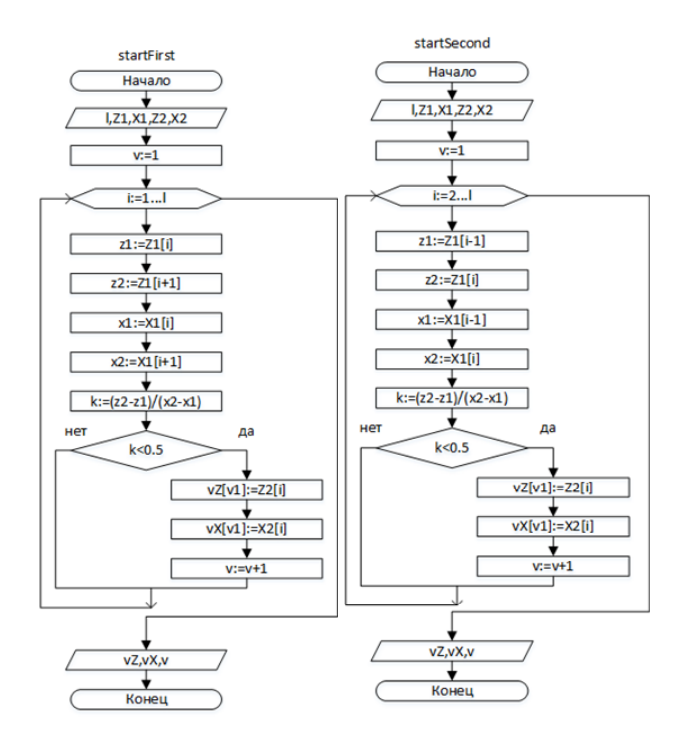

Рис. 3.17. Вспомогательные подпрограммы для алгоритма отбора подходящих углублений и выступов

#### **Найти точки, являющиеся серединой стенок углубления (выступа)**

Необходимо найти середину между точками основания и экстремумом (см. рис. 3.18). Для этого можно просто найти середину отрезка, соединяющего эти две точки по формуле 2.9 (раздел 2.3) и вычислить расстояние между ними по формуле 2.10 (раздел 2.3).

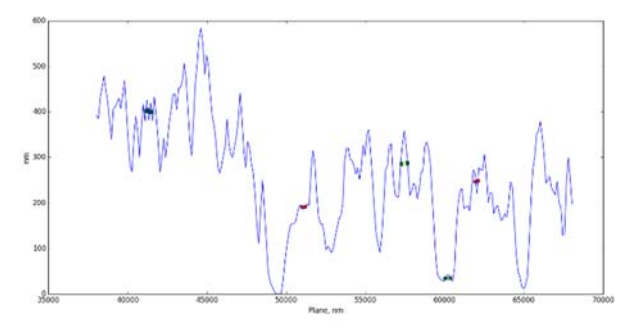

Рис. 3.18. Найденные точки – середины впадин (красные круги) и выступов (зеленые квадраты)

### **Найти расстояние от впадины до середины основания**

Расстояние от впадины до середины основания находится по формуле 2.11 (раздел 2.3).

# **Посчитать количество найденных подходящих углублений и выступов, их среднюю ширину и высоту**

Для подсчета количества углублений и выступов на протяжении выполнения алгоритма производим подсчет найденных экстремумов.

Для вычисления среднего значения воспользуемся формулой 2.12 (раздел 2.3).

Общий алгоритм определения типа лейкоза на основе рельефа поверхности лимфоцитов представлен на блок-схеме, изображенной на рис. 3.19

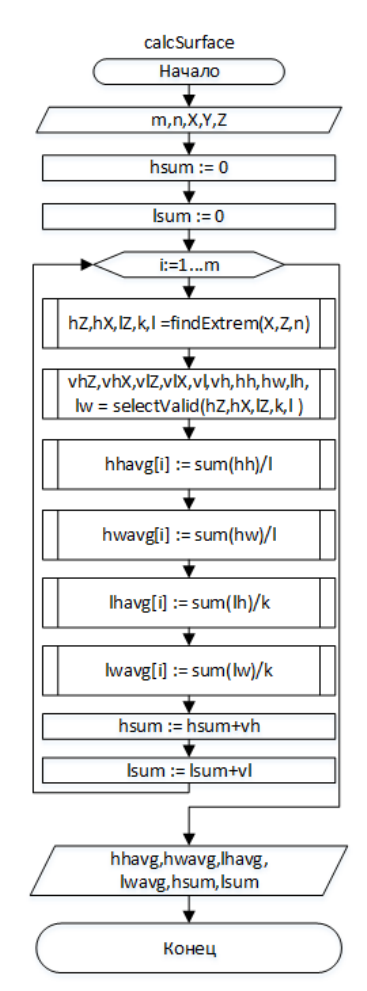

Рис. 3.19. Блок-схема алгоритма определения типа лейкоза на основе

рельефа поверхности лимфоцитов

# **ГЛАВА 4 АВТОМАТИЗИРОВАННАЯ СИСТЕМА ОПРЕДЕЛЕНИЯ ТИПА ЛЕЙКОЗА НА ОСНОВЕ АНАЛИЗА ИЗОБРАЖЕНИЙ КЛЕТОК КРОВИ, ПОЛУЧЕННЫХ С ПОМОЩЬЮ СКАНИРУЮЩЕГО ЗОНДОВОГО МИКРОСКОПА**

### **1.1 Аппаратно-программные средства, использованные для разработки и тестирования**

Сканирование мазка крови проводилось на атомно-силовом микроскопе INTEGRA Vita (конфигурация на основе инвертированного оптического микроскопа OlympusIX-71, производства NTMDT, г. Зеленоград, 2009).

Сканирование клеток проводилось в режиме силовой спектроскопии с применением кантилевера NSG03. 20 клеток были отсканированы из каждого образца. С помощью программного обеспечения Nova применили загрузку в 25 областях клеточной поверхности. Полученные кривые силы подачи и отведения были обработаны на основе модели Герца и модификации Снеддона с помощью программного обеспечения Ef3 (NT-MDT, Зеленоград, 2009).

Тестирование системы проводилось с помощью персонального компьютера следующей конфигурации:

Операционная система: MS Windows 8.1

Процессор: Intel Core i3-4010U CPU 1.70 ГГц

Оперативная память: 8 Гб

Тип системы: x64

Интернет-соединение: 20 Мб/c

Браузер: Mozilla Firefox 59, Google Chrome

 Для реализации описанных в диссертации алгоритмов использовались следующие средства:

Язык программирования для backend части: Python 2.7 Фреймворк для backend-части: Django

Язык программирования для frontend части: javascript Библиотека для frontend части: ReactJs IDE: JetBrains PyCharm Professional 2016.3.2 со студенческой лицензией

#### **Язык программирования Python**

В последние годы Python занимает высокие позиции в сравнении с другими языками программирования, такими как C, C ++ и Java, и широко используется программистами. Язык претерпел радикальные изменения с момента его выпуска 25 лет назад, так как появилось множество дополнительных функций. Python 1.0 имел модульную систему Modula-3 и взаимодействовал с операционной системой Amoeba с разнообразными функциональными инструментами. Python 2.0, представленный в 2000 году, имеет функции сборщика мусора и поддержки Unicode. Python 3.0, представленный в 2008 году, имел конструктивный дизайн, который позволяет избежать дублирования модулей и конструкций. С добавленными функциями, теперь компании используют Python 3.5.

Компании по разработке программного обеспечения предпочитают язык Python из-за его универсальных функций и меньшего количества кода программирования. Почти 14% программистов используют его в таких операционных системах, как UNIX, Linux, Windows и Mac OS. Программисты крупных компаний используют Python, поскольку он имеет в разработке программного обеспечения характерные особенности.

- Обширные библиотеки поддержки. Он предоставляет большое количество стандартных библиотек, которые включают в себя такие области, как строковые операции, Интернет, инструменты веб-сервиса, интерфейсы и протоколы операционной системы. Большинство из очень часто возникающих задач программирования уже решены в нем, что уменьшает длину кода, который должен быть написан для решения основной задачи.

- Интеграция. Python имеет инструмент интеграции Enterprise Application Integration, который упрощает разработку веб-сервисов путем вызова компонентов COM или COBRA. Он обладает мощными возможностями управления, поскольку он вызывает код непосредственно через  $C, C \rightarrow \mu$ ли Java через Jython. Python также обрабатывает XML и другие языки разметки, так как он может работать во всех современных операционных системах с помощью одного и того же байт-кода.

- Улучшенная производительность программиста. Язык имеет обширные библиотеки поддержки и чистые объектно-ориентированные проекты, которые увеличивают производительность программиста в двадесять раз при использовании таких языков, как Java, VB, Perl, C, C  $+$  и C  $\#$ .

- Производительность. Благодаря мощным функциям интеграции процессов, модульная система тестирования и расширенные возможности управления способствуют увеличению скорости для большинства приложений и производительности приложений. Это отличный вариант для создания масштабируемых многопротокольных сетевых приложений.

Python - это надежный язык программирования, который обеспечивает легкое написание кода, обслуживание может быть отлично обработано, а отладка также может быть легко выполнена. Он приобрел большое значение во всем мире, поскольку компьютерный гигант Google сделал его одним из своих официальных языков программирования.

#### **IDE PyCharm**

PyCharm - это интегрированная среда разработки (IDE), используемая в программировании, главным образом для языка Python. IDE разработана чешской компанией JetBrains. PyCharm имеет анализатор кода, графический отладчик, встроенный тестер модулей, интеграцию с системами управления версиями (VCS) и поддерживает веб-разработку с помощью Django.

PyCharm является кроссплатформенным, с версиями для Windows, MacOS и Linux. Издание Community Edition выпущено под лицензией Apache, а также выпущена профессиональная версия под лицензией производителя, у которой есть дополнительные функции. PyCharm имеет ряд достоинств.

- Автодополнения кода и рефакторинг. С PyCharm разработчикам помогает интеллектуальная платформа, когда дело доходит до завершения кода, проверок, выявления ошибок, быстрых исправлений и т. д. Это позволяет им повысить производительность, поскольку их команды могут быть автоматически завершены. Кроме того, им не нужно тратить время на поиск ошибок в коде для исправления. Кроме того, IDE оснащена мощной поисковой системой, которая позволяет разработчикам быстро найти код, который они ищут.

- Поддержка нескольких фреймворков. PyCharm не оставляет разработчиков Python в стороне, когда дело доходит до поддержки фреймворков. IDE предлагает поддержку Django, Flask, Google App Engine, Pyramid и web2py. Это позволяет использовать необходимые инструменты для веб-разработки на единой платформе, поэтому отдельные лица и компании могут сэкономить деньги, поскольку им не придется приобретать другую программу для удовлетворения потребностей развития проекта.

- Кросс-технологическая разработка. PyCharm помогает разработчикам создавать код с помощью разных языков и технологий. К ним относятся HTML, JavaScript, TypeScript, CoffeeScript и т. д. Благодаря этой кросстехнологической поддержке разработчики Python могут выполнять широкий спектр задач с одного экрана, что позволяет им быть более продуктивными.

- Удаленная разработка. С PyCharm разработчики Python могут удаленно выполнять задачи разработки. Они могут тестировать и запускать коды, отлаживать и развертывать приложения на удаленных хостах с помощью удаленных средств разработки. Вот почему IDE также имеет интегрированный терминал ssh, а также соединения Docker и Vagrant.

- Настраиваемый интерфейс. PyCharm - это удобная среда разработки, позволяющая разработчикам настраивать свои инструменты на свой код.

#### **Web-фреймворк Django**

Фреймворк Django не только выступает в качестве быстрого решения для веб-разработки, его способность предоставлять высококачественный чистый код обеспечивает правильную платформу для разработчиков. Основными особенностями Django являются.

- Скорость разработки. Он был разработан таким образом, чтобы помочь разработчикам сделать приложение как можно быстрее. От идеи, разработки до выпуска, Django помогает сделать его экономичным и эффективным. Таким образом, он становится идеальным решением для разработчиков, уделяющих основное внимание срокам.

- Большое количество готовых модулей. Django работает таким образом, что включает в себя десятки дополнительных функций, которые помогают с аутентификацией пользователя, картами сайтов, администрированием контента, RSS-каналами и т. д. Эти аспекты помогают полностью выполнить процесс веб-разработки.

- Безопасность. Когда вы делаете проект в Django, обеспечивается всё, чтобы разработчики не совершали ошибок, связанных с безопасностью. Некоторые из распространенных ошибок включают SQL-инъекции, подделку запросов на межсайтовый запрос, clickjacking и межсайтовый скриптинг. Для эффективного управления именами пользователей и паролями имеется аутентификационная система пользователя.

- Масштабируемость. Чтобы удовлетворить самый высокий спрос на трафик, можно увидеть преимущества структуры Django. Поэтому даже самые загруженные сайты используют этот фреймворк для быстрого удовлетворения требований к трафику.

- Универсальность. Управление контентом, научные вычислительные платформы и даже крупные организации, все эти аспекты очень эффективно управляются с помощью Django.

#### **Библиотека ReactJs**

React является JavaScript-библиотекой для создания пользовательских интерфейсов. Он поддерживается Facebook, Instagram и сообществом отдельных разработчиков и корпораций.

React может использоваться при разработке одностраничных приложений и мобильных приложений. Он направлен прежде всего на обеспечение скорости, простоты и масштабируемости. В качестве библиотеки пользовательского интерфейса React часто используется в сочетании с другими библиотеками, такими как Redux. React имеет следующие особенности.

- Скорость написания компонентов. JSX является дополнительным расширением синтаксиса для JavaScript, что значительно упрощает запись ваших собственных компонентов. JSX может оказаться полезным при создании приложений большого объема или пользовательских компонентов, исключая опечатки в больших древовидных структурах, и упростить преобразование из макетов HTML в деревья ReactElement.

- Многоразовые компоненты для повышения производительности. Возможность создавать свои собственные элементы - одна из лучших возможностей React js. Все компоненты имеют внутреннюю логику, что облегчает их манипулирование и определение. Такой подход обеспечивает последовательный внешний вид приложения и облегчает его поддержку и масштабирование.

- Более быстрый рендеринг с помощью Virtual DOM. Рассмотрение возможных проблем с производительностью и узких мест является важным аспектом разработки веб-приложений. Хотя современные JS-движки достаточно эффективны при работе со сложными приложениями, обновление DOM является общим узким местом работы в Интернете. Здесь виртуальный DOM пригодится. Изменения первого вида применяются к виртуальной DOM, а затем, используя алгоритм diff, вычисляется минимальный объем необходимых операций DOM. Наконец, дерево DOM обновляется соответствующим образом, обеспечивая минимальное время.

- Отличные инструменты для разработчиков прямо из коробки. Reactjs был определенно изобретен с учетом потребностей программистов, поэтому его набор инструментов - еще одно важное достоинство. React Developer Tools - это расширение Chrome dev для наблюдения за React иерархиями компонентов и проверки их текущего состояния.

- Библиотека JavaScript. Это одна из основных причин использования React js. Он не накладывает никаких шаблонов, сложных внутренних элементов или архитектуры вроде MVVM или MVC. Это уровень представления, который позволяет разработчику JS разрабатывать приложение так, как он его видит. Единственное, что вам нужно сделать, это познакомиться с состояниями компонентов, реквизитами и жизненными циклами.

- Сильное сообщество. Первоначально библиотека React была создана для внутреннего использования, а затем совместно со всем миром. В настоящее время его поддерживают команды разработчиков Facebook и Instagram, а также внешние эксперты. Пользователи могут задавать свои вопросы по Stack Overflow, дискуссионному форуму, диаграмме Reactiflux, Freenode IRC, GitHub, платформам социальных сетей и многим другим.

- Он используется как компаниями из списка Fortune 500, так и инновационными стартапами. Тысячи компаний по всему миру выбрали его для своих приложений, сайтов и внутренних проектов, такие как: BBC, Netflix, Dropbox, Coursera, IMDb, PayPal, Dailymotion, Chrysler, American Express, Intuit, Khan Academy, Lyft, Atlassian, New York Times, Reddit и десятки других.

Основная идея этой конкретной библиотеки заключается в следующем: «создавать крупномасштабные приложения с данными, которые со временем меняются неоднократно», и он хорошо справляется с задачей. Он предоставляет разработчикам возможность работать с виртуальным браузером (DOM), который намного быстрее и удобен для пользователя, чем реальный. Кроме того, он предлагает более легкое создание интерактивных пользовательских интерфейсов, поддержку JSX, компонентную структуру и многое другое. Сочетание вышеупомянутых факторов делает его разумным выбором как для стартапов, так и для предприятий.

#### $1.2$ Архитектура приложения

Для реализации описанных в диссертации алгоритмов было решено разрабатывать одностраничное клиент-серверное приложение исходя из следующих преимуществ.

- Получение и анализ результатов можно осуществлять в любой точке без установки специального программного обеспечения.

- Гибкость при разработке. Если нужно дописать или исправить чтолибо в программе, достаточно внести изменения на сервер без необходимости рассылки новой версии клиентам и её переустановки.

- Приложение планируется как часть большой медицинской системы по анализу и хранению изображений крови, с распределением прав между пациентами и сотрудниками больниц, научных лабораторий.

Изображение, полученное со сканирующего зондового микроскопа, а также все параметры, используемые при сканировании записываются в .mdtфайл программой Nova, которая поставляется вместе с микроскопом. Затем этот файл пользователем отправляется в разработанное веб-приложение для анализа, с помощью которого вычисляются модуль Юнга, сила адгезии, параметры рельефа поверхности лейкоцитов, а также результат о состоянии значений. здоровья пациента на основе вычисленных Результаты возвращаются пользователю в excel файле.

Сначала пользователь отправляет .mdt-файл на сервер асинхронно. В это время пользователю показывается прогрессбар. После того, как файл доставлен на сервер, происходит его обработка - из файла выделяется необходимое и формируются массивы, содержащие сканированные данные для каждой из осей (X,Y,Z), описывающих поверхность, а также DFL и Height для каждого элемента спектроскопических данных. Затем выделенные данные отправляются обратно клиенту.

После получения клиентом данных, происходит рендеринг всех необходимых графиков и данных. Пользователь взаимодействует с этими графиками. Как только пользователю нужно получить результат анализа, он вводит необходимые параметры и данные отправляются на сервер, где вызывается соответствующая функция, результат которой отправляется обратно клиенту. Всё взаимодействие происходит асинхронно.

Для прикрепления файла достаточно просто перетащить его в окно рабочей области браузера, либо воспользоваться стандартными средствами формы добавления файла, как показано на рисунках 4.1-4.2.

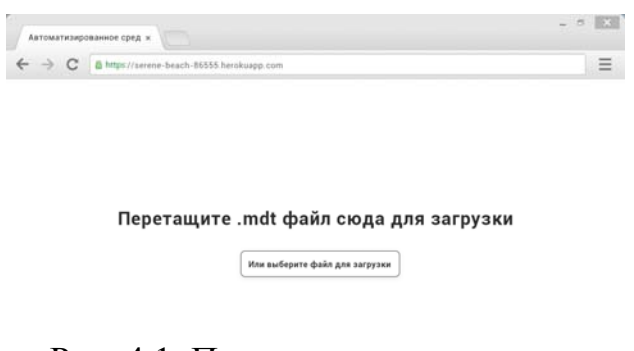

Рис. 4.1. Первое окно программы

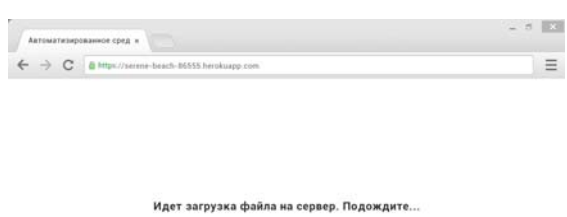

Рис. 4.2. Окно прикрепление файла

После того, как с сервера вернулись обработанные данные формируется основная рабочая область приложения, которая состоит из двух частей. В левой части расположена форма для ввода параметров для вычисления модуля Юнга и силы адгезии, а справа вкладки с параметрами для получения результатов по анализу рельефа поверхности (см. рис. 4.3)

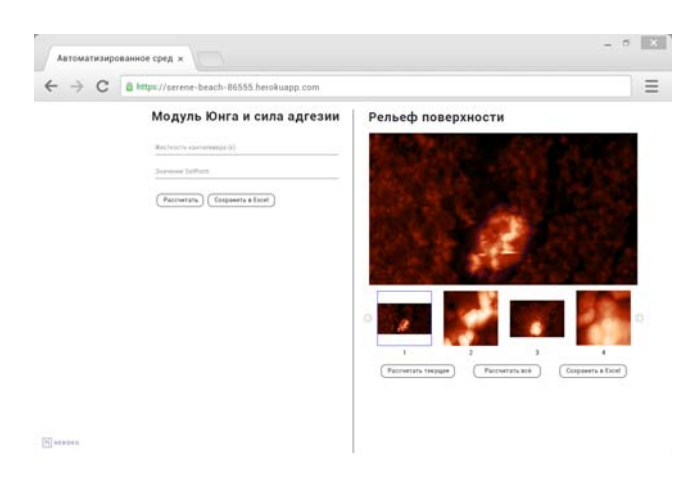

Рис. 4.3. Рабочая область приложения

 После отправки параметров возвращается результат обратно в клиентскую часть в виде эксель файла с расчетами (см. рис. 4.4).

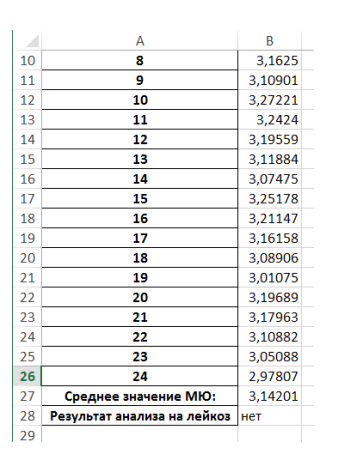

Рис. 4.4. Результирующий файл

#### **4.3 Тестирование работы программы**

 Для тестирования работы алгоритма было проделано более 100 тестов на изображениях, представляющих клетки разных типов лейкоза, а также здоровые клетки.

### **Тестирование на здоровых клетках**

 Протестируем работу программы на здоровых клетках. Изображение поверхности показано на рисунке 4.5.

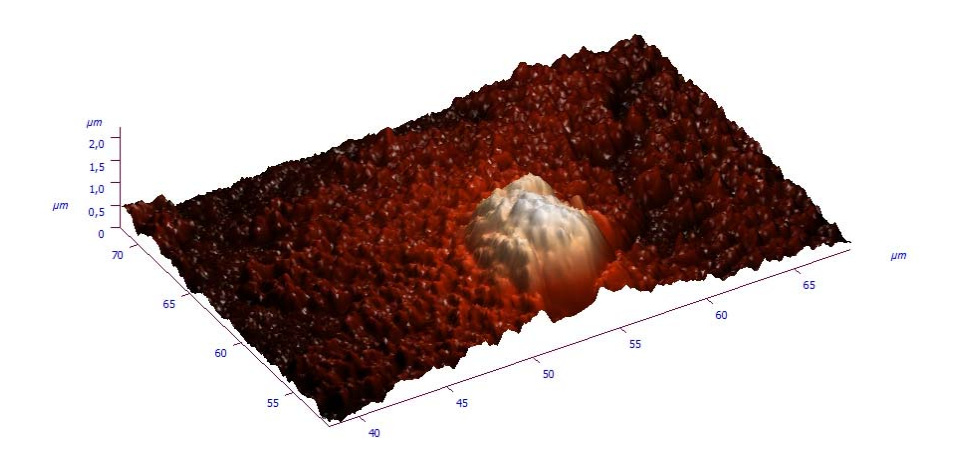

Рис. 4.5. Изображение поверхности клетки крови

 Результаты расчета модуля Юнга, силы адгезии и вычисления углублений и выступов показаны соответственно на рисунках 4.6-4.8.

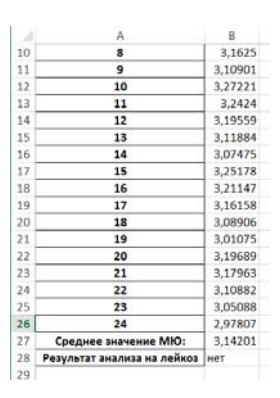

Рис. 4.6. Результат вычисления модуля Юнга

|     | A.                          | B       |
|-----|-----------------------------|---------|
| 10  | $\mathbf{s}$                | 73,2027 |
| 11  | 9                           | 73,1757 |
| 12  | 10                          | 73,2746 |
| 13  | 11                          | 73.2451 |
| 14  | 12                          | 73,2014 |
| 15  | 13                          | 73.1922 |
| 16  | 14                          | 73,1713 |
| 17  | 15                          | 73,2573 |
| 18  | 16                          | 73,2298 |
| 19  | 17                          | 73,2207 |
| 20  | 18                          | 73,1819 |
| 21  | 19                          | 73.16   |
| 22  | 20                          | 73.2561 |
| 23  | 21                          | 73,2143 |
| 24  | 22                          | 73,1869 |
| 25  | 23                          | 73,1597 |
| 26  | 24                          | 73,1307 |
| 27. | Среднее значение СА:        | 73,2036 |
| 28  | Результат анализа на лейкоз | нет     |

Рис. 4.7. Результат вычисления силы адгезии

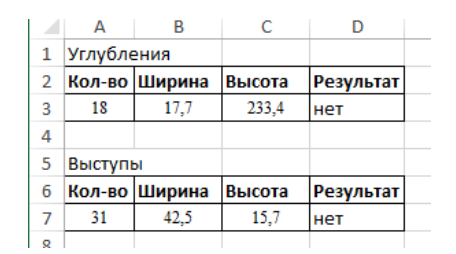

Рис. 4.8. Результат вычисления углублений и выступов на поверхности

клетки крови

### **Тестирование на ОМЛ**

Протестируем работу программы на миелобластах. Изображение поверхности показано на рисунке 4.9.

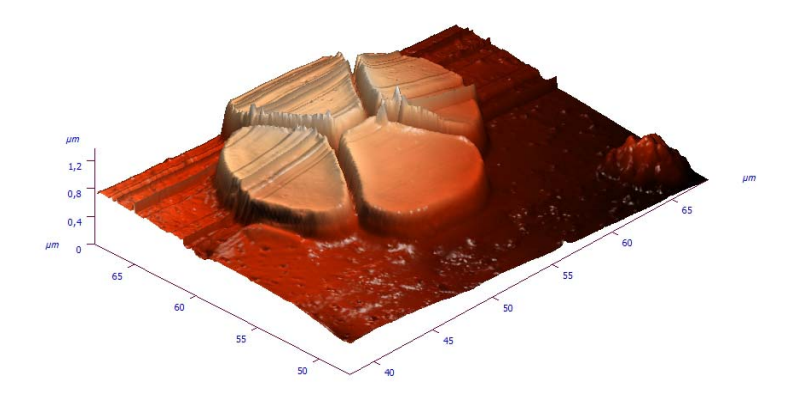

Рис. 4.9. Изображение поверхности миелобластов

Результаты расчета модуля Юнга, силы адгезии и вычисления углублений и выступов показаны соответственно на рисунках 4.10-4.12.

|    | А                           | в          |  |
|----|-----------------------------|------------|--|
| 11 | $\mathbf{9}$                | 7,23225    |  |
| 12 | 10                          | 7.27305    |  |
| 13 | 11                          | 7,2656     |  |
| 14 | 12                          | 7,2539     |  |
| 15 | 13                          | 7,23471    |  |
| 16 | 14                          | 7,22369    |  |
| 17 | 15                          | 7,26795    |  |
| 18 | 16                          | 7,25787    |  |
| 19 | 17                          | 7,24539    |  |
| 20 | 18                          | 7,22727    |  |
| 21 | 19                          | 7,20769    |  |
| 22 | 20                          | 7,25422    |  |
| 23 | 21                          | 7.24991    |  |
| 24 | 22                          | 7,2322     |  |
| 25 | 23                          | 7,21772    |  |
| 26 | 24                          | 7,19952    |  |
| 27 | Среднее значение МЮ:        | 7,2405     |  |
| 28 | Результат анализа на лейкоз | <b>ОМЛ</b> |  |

Рис. 4.10. Результат вычисления модуля Юнга

|    | А                           | B       |
|----|-----------------------------|---------|
| 11 | 9                           | 52,1822 |
| 12 | 10                          | 52,2811 |
| 13 | 11                          | 52,2516 |
| 14 | 12                          | 52,2079 |
| 15 | 13                          | 52,1987 |
| 16 | 14                          | 52,1778 |
| 17 | 15                          | 52,2638 |
| 18 | 16                          | 52,2363 |
| 19 | 17                          | 52,2272 |
| 20 | 18                          | 52,1884 |
| 21 | 19                          | 52,1665 |
| 22 | 20                          | 52,2626 |
| 23 | 21                          | 52,2208 |
| 24 | 22                          | 52,1934 |
| 25 | 23                          | 52,1662 |
| 26 | 24                          | 52,1372 |
| 27 | Среднее значение СА:        | 52,2101 |
| 28 | Результат анализа на лейкоз | OMI     |

Рис. 4.11. Результат вычисления силы адгезии

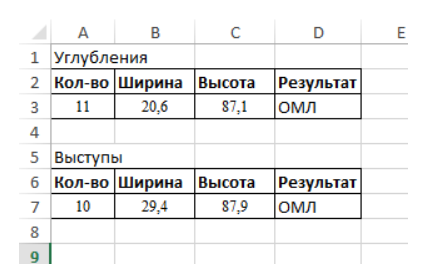

Рис. 4.12. Результат вычисления углублений и выступов на поверхности

клетки крови

### **Тестирование на ОЛЛ**

Протестируем работу программы на лимфобластах. Изображение поверхности показано на рисунке 4.13.

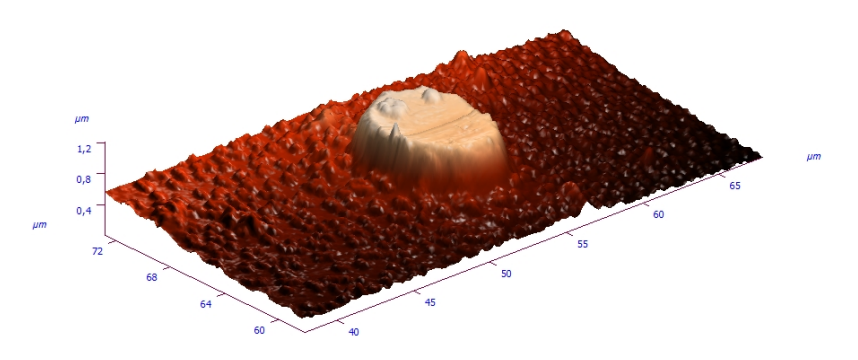

Рис. 4.13. Изображение поверхности лимфобласта
Результаты расчета модуля Юнга, силы адгезии и вычисления углублений и выступов показаны соответственно на рисунках 4.14-4.16.

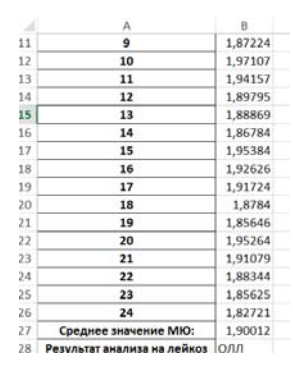

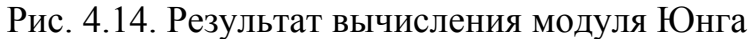

|    | A                           | B       |  |
|----|-----------------------------|---------|--|
| 11 | 9                           | 121,472 |  |
| 12 | 10                          | 121,571 |  |
| 13 | 11                          | 121,542 |  |
| 14 | 12                          | 121,498 |  |
| 15 | 13                          | 121,489 |  |
| 16 | 14                          | 121,468 |  |
| 17 | 15                          | 121,554 |  |
| 18 | 16                          | 121,526 |  |
| 19 | 17                          | 121,517 |  |
| 20 | 18                          | 121,478 |  |
| 21 | 19                          | 121,456 |  |
| 22 | 20                          | 121,553 |  |
| 23 | 21                          | 121,511 |  |
| 24 | 22                          | 121,483 |  |
| 25 | 23                          | 121,456 |  |
| 26 | 24                          | 121,427 |  |
| 27 | Среднее значение СА:        | 121.5   |  |
| 28 | Результат анализа на лейкоз | ОЛЛ     |  |

Рис. 4.15. Результат вычисления силы адгезии

|                | Δ          | в             | с      |           |  |
|----------------|------------|---------------|--------|-----------|--|
| 1              | Углубления |               |        |           |  |
| $\overline{2}$ |            | Кол-во Ширина | Высота | Результат |  |
| 3              | 14         | 25.8          | 52,9   | ОМЛ       |  |
| 4              |            |               |        |           |  |
| 5              | Выступы    |               |        |           |  |
| 6              |            | Кол-во Ширина | Высота | Результат |  |
|                | 12         | 31,2          | 49,1   | ОМЛ       |  |
| 8              |            |               |        |           |  |

Рис. 4.16. Результат вычисления углублений и выступов на поверхности

клетки крови

## Таблица 4.1

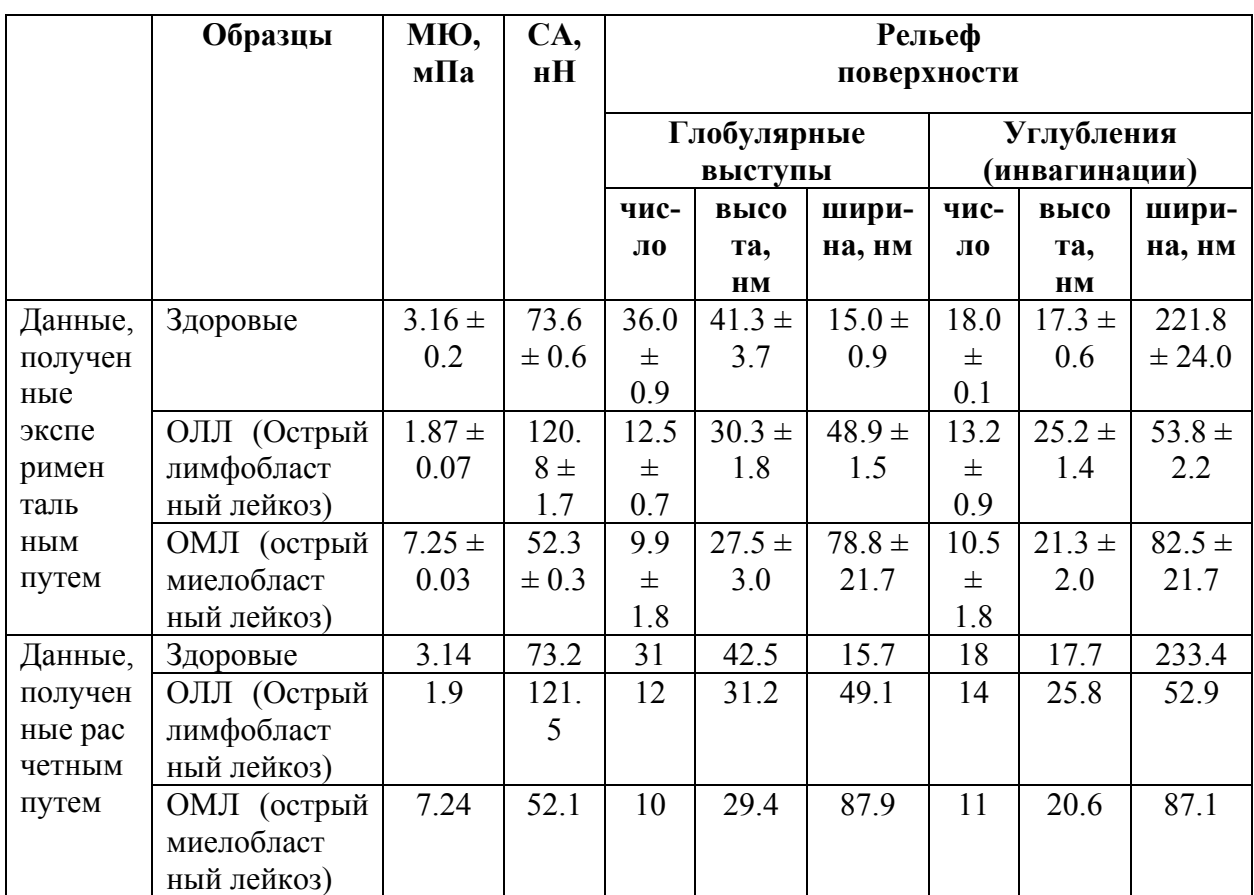

## **Сравнение рассчитанных значений с эталонными**

Как видно из результатов, показанных в таблице 4.1, с помощью разработанных алгоритмов и программы удалось верно вычислить принадлежность клетки к соответствующему состоянию. Среднее время выполнения расчётов с учетом загрузки файла на сервер и выделения лейкоцитов на изображении составило 5 минут, что значительно меньше времени, затрачиваемого на такой анализ вручную.

Полученные результаты подтверждают, что с помощью разработанной программы можно проводить диагностику лейкозов и определение его типа достаточно быстро и точно.

## **ЗАКЛЮЧЕНИЕ**

На основе системных теоретических и экспериментальных исследований разработаны методы и алгоритмы определения типа лейкоза с помощью СЗМ, предоставляющие точность и адекватности решения задачи.

Разработана программная реализация созданных алгоритмов, работоспособность которой апробирована на основе обработки реальных изображений лейкоцитов, полученных с помощью сканирующего зондового микроскопа. Проведена оценка работы реализованных алгоритмов в сравнении с эталонными данными.

Благодаря значительному уменьшению ручных операций удалось повысить скорость анализа одной пробы с нескольких дней до нескольких минут.

Проведенные вычислительные эксперименты по определению типа лейкоза на СЗМ-изображении иллюстрируют обоснованность основных выводов о преимуществах созданных методов и алгоритмов, и рекомендаций по их применениям.

В качестве экспертов привлекались специалисты в области гематологии из института инженерных технологий и естественных наук, Белгородского государственного научно-исследовательского университета (НИУ «БелГУ», кафедра биологии), где были внедрены разработанные в диссертации методы и средства автоматизированной обработки микроскопических изображений мазков периферической крови для диагностики острых лейкозов.

Таким образом цель и поставленные задачи были выполнены полностью.

Результаты диссертационного исследования могут быть использованы в научно-исследовательских лабораториях, медицинских учреждениях.

В перспективах дальнейшей разработки темы можно выделить увеличение спектра распознаваемых болезней и улучшение работы программных средств.

## **СПИСОК ИСПОЛЬЗОВАННОЙ ЛИТЕРАТУРЫ**

1. Бахтизин, Р.З., Физические основы сканирующей зондовой микроскопии / Р. З. Бахтизин, Р. Р. Галлямов. – Уфа: Изд-во РИО БашГУ, 2003. - 82 с.

2. Зверев, М. А. Физические основы зондовой микроскопии Методические указания к лабораторным работам / М. А. Зверев, А. М. Ласица, Е. А. Рогачев. – Омск: Изд-во ОмГТУ, 2013.

3. Измерение модуля Юнга биологических объектов в жидкой среде с помощью специального зонда атомно-силового микроскопа / Д.В. Лебедев, А.П. Чукланов, А.А. Бухараев, О.С. Дружинина // Письма в ЖТФ. – 2009. - Т. 35, вып.8. – С. 54-61.

4. Миронов, В.Л. Основы сканирующей зондовой микроскопии / В.Л. Миронов. – М.: Изд-во «Техносфера», 2004.

5. Рыков, С.А. Сканирующая зондовая микроскопия полупроводниковых материалов и наноструктур / С.А. Рыков. – СПБ: Изд-во Наука, 2001. - 53 с.

6. Acute leukemia classification by ensemble particle swarm model selection / H. J. Escalante, M. M. Gomez, J. A. Gonzalez et al. // Artificial Intelligence in Medicine. – 2012. – Vol. 55(3). – P. 163 – 175.

7. An automated machine vision system for the histological grading of cervical intraepithelial neoplasia (cin) / S. J. Keenan, J. Diamond, W. G. McCluggage et al. // The Journal of Pathology. – 2000. – Vol. 192(3). P. 351–362.

8. Angulo, J. Ontology based lymphocyte population description using mathematical morphology on colour blood images / J. Angulo, J. Klossa, G. Flandrin // Cellular and Molecular Biology.  $-$  2006.  $-$  Vol. 52(6).  $-$  P. 2-15.

9. Angulo, J. Quantitative descriptors of the lymphocytes / J. Angulo, J. Serra, G. Flandrin // In Proceedings of the 7th Congress of the European Society for Analytical Cellular Pathology, France. – 2001. – P. 69–70.

10. Application of technologies of atomic force microscope investigation for evaluation of structure and properties of blood cells' surfaces / M. Yu. Skorkina, A. A. Yarosh, E. A. Sladkova et al. // Сетевой журнал «Научный результат». Серия «Физиология». – 2015. - Т .1, No4(6).

11. Artificial neural networks approaches for multidimensional classification of acute lymphoblastic leukemia gene expression samples / N. Zong, M. Adjouadi, M. Ayala // WSEAS Transactions on Information Science and Applications – 2005. – Vol. 2(8). – P. 1071 – 1078.

12. Association of the leukocyte plasma membrane with the actin cytoskeleton through coiled coil - mediated trimeric coronin 1 molecules / J. Gatfield, I. Albrecht, B. Zanolari // Molecular biology of the cell. - 2005. - Vol. 16. - P. 2786 – 2798.

13. Automatic detection and segmentation of bovine corporalutea in ultrasonographic ovarian images using genetic programming and rotation invariant local binary patterns / M. Dong, M. Eramian, S. A. Ludwig, Roger A. Pierson // Medical and Biological Engineering and Computing. – 2013. – Vol. 51(4). – P. 405– 416.

14. Automatic recognition of the blood cells of myelogenous leukemia using svm / T. Markiewicz, S. Osowski, B. Marianska, L. Moszczynski // In Proceedings of IEEE International Joint Conference on Neural Networks. – 2005. – Vol. 4. – P. 2496 –2501.

15. Cernuda – Morollon, E. GTPases and leukocyte adhesion receptor expression and function in endothelial cells / E. Cernuda – Morollon, Redley A.J. Rho // Circulation researcher. - 2006. - Vol. 98. - P. 757 - 758.

16. Classification of pediatric acute lymphoblastic leukemia by gene expression profiling / M. E. Ross, X. Zhou, G. Song et al.  $\frac{\pi}{10000} - 2003. - \text{Vol}$ . 102(8). P. 2951–2959.

17. Classifying subtypes of acute lymphoblastic leukemia using silhouette statistics and genetic algorithms / T. C. Lin, R. S. Liu, Y. T. Chao, S. Y. Chen // Gene. – 2012.

18. Computer-aided classification of centroblast cells in follicular lymphoma / K. Belkacem-Boussaid, M. Pennell, G. Lozanski et al. // Analytical and Quantitative Cytology and Histology  $-2010$ .  $-$  Vol. 32(5).  $-$  P. 254–260.

19. Computer-aided gleason grading of prostate cancer histopathological images using texton forests / P. Khurd, C. Bahlmann, P. Maday et al. // In IEEE International Symposium on Biomedical Imaging: From Nano to Macro. – 2010. P. 636–639.

20. Computer-assisted discrimination among malignant lymphomas and leukemia using immunophenotyping, intelligent image repositories, and telemicroscopy / D.J. Foran, D. Comaniciu, P. Meer, L.A. Goodell // IEEE Transactions on Information Technology in Biomedicine. – 2000. – Vol. 4(4). – P. 265–273.

21. Computerized image-based detection and grading of lymphocytic infiltration in her2+ breast cancer histopathology / A. N. Basavanhally, S. Ganesan, S. Agner et al. // IEEE Transactions on Biomedical Engineering. – 2010. – Vol.  $57(3)$ . – P. 642–653.

22. Detection of constituent layers of histological oral sub–mucous fibrosis: Images using the hybrid segmentation algorithm / M. E. Tathagata Ray, D. S. Reddy, A. Mukherjee et al. // Oral Oncology. – 2008. – Vol. 44(12). – P. 1167–1171.

23. Differential counting of blood leukocytes using automated microscopy and a decision support system based on artificial neural networks evaluation of diffmastertm octavia / B. Swolin, P. Simonsson, S. Backman // Clinical and Laboratory Haematology. – 2003. – Vol. 25(3). – P. 139–147.

24. Digital Instruments, Veeco Metrology Group. Scanning Probe Microscopy Training Notebook. Version 3, 2000

25. Digital pathology: Data-intensive frontier in medical imaging. / L.A.D. Cooper, A. B. Carter, A. B. Farris et al. // Proceedings of the IEEE. – 2012. – Vol.  $100(4)$ . – P. 991–1003.

26. Dong C. Micromechanics of tumor cell adhesion and migration under dynamic flow conditions / C. Dong, M. Slattery, S. Laing // Frontiers in Bioscience. - 2005. - Vol. 10. - P. 379 – 384.

27. Gilman, S. L. Diseases and Diagnoses: The Second Age of Biology / S. L. Gilman // Transaction Publishers. - 2009.

28. Gupta, L. Identification of different types of lymphoblasts in acute lymphoblastic leukemia using relevance vector machines / L. Gupta, S. Jayavanth, A. Ramaiah // In Proceedings of the 31st Annual International Conference of the IEEE Engineering in Medicine and Biology Society, USA. - 2009.

29. Hazwani, A. H. Automatic blasts counting for acute leukemia based on blood samples / Hazwani A. H., Mohd Y. M., Rosline H. // International Journal of Research and Reviews in Computer Science. – 2011. – Vol. 2(4). – P. 971–976.

30. Image segmentation and classification methods to detect leukemias / S. Serbouti, A. Duhamel, H. Harms et al. // In Proceedings of the Annual International Conference of the IEEE Engineering in Medicine and Biology Society. – 1991. – Vol. 13. - P. 260–261.

31. Ko, B.C. Automatic white blood cell segmentation using stepwise merging rules and gradient vector flow snake / B. C. Ko, J. Gim, J. Nam // Micron.  $-2011$ . – Vol. 42(7). – P. 695 – 705.

32. Mironov, V.L. MFM probe control of magnetic vortex chirality in elliptical Co nanoparticles / V.L.Mironov, B. A. Gribkov, A. A. Fraerman // Journal of Magnetism and Magnetic Materials. – 2007. – Vol. 312. – P. 153-157.

33. Negulyaev, Yu.A. Disruption of actin filaments increases the activity o f sodium - conducting channels in human myeloid leukemia cells / Yu.A. Negulyaev, E.A. Vedernikova, A.V. Maximov // Mol. Biol. Cell. - 1996. - Vol. 7. - P. 1857 - 1864.

34. Ozdemir E. A resampling–based markovian model for automated colon cancer diagnosis / E. Ozdemir, C. Sokmensuer, C. Gunduz-Demir // IEEE Transactions on Biomedical Engineering. – 2012. – Vol. 59(1). P. 281–289.

35. Pelengaris, S. The Molecular Biology of Cancer: A Bridge from Bench to Bedside / S. Pelengaris, M. Khan // Wiley. - 2005.

36. Performance evaluation of the cellavision dm96 system: Wbc differentials by automated digital image analysis supported by an artificial neural network / A. Kratz, H. I. Bengtsson, J. E. Casey // American Journal of Clinical Pathology. – 2005. – Vol. 124(5). P. 770–780.

37. Rangayyan, R.M. Biomedical Image Analysis / R. M. Rangayyan // CRC Press. - 2005.

38. Scotti, F. Automatic morphological analysis for acute leukemia identification in peripheral blood microscope images / F. Scotti // In Proceedings of IEEE International Conference on Computational Intelligence for Measurement Systems and Applications.  $-2005. - P. 96 - 101.$ 

39. Siegel, R. Cancer statistics, 2013 / R. Siegel, D. Naishadham, A. Jemal // CA: A Cancer Journal for Clinicians. – 2013. – Vol. 63. – P. 11–30.

40. Shamray, E. A. Elastic properties and surface topography of lymphocytes in patients with acute and chronic myeloblast leucosis / E. A. Shamray, A. G. Ryadinskaya, S. S. Belyaeva // Сетевой журнал «Научный результат». Серия «Физиология». – 2016. - Т. 2, №1(7).

Выпускная квалификационная работа выполнена мной совершенно самостоятельно. Все использованные в работе материалы и концепции из опубликованной научной литературы и других источников имеют ссылки на них.

«\_\_\_» \_\_\_\_\_\_\_\_\_\_\_\_\_\_\_\_ \_\_\_\_\_ г.

 $\overline{\text{(подпись)}}$   $\overline{\text{(Ф. M. O.)}}$ 

 $\mathcal{L}_\text{max}$  and the contract of the contract of the contract of the contract of the contract of the contract of the contract of the contract of the contract of the contract of the contract of the contract of the contrac